République Algérienne Démocratique et Populaire

Ministère de l'Enseignement Supérieur Et de La Recherche Scientifique

N° d'ordre :

N° de série :

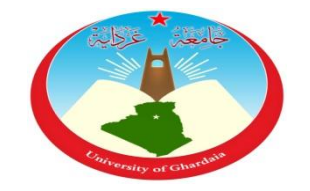

Université de Ghardaïa

Faculté des Sciences et Technologies

Département des Sciences et Technologies

**Mémoire présenté en vue de l'obtention du diplôme de**

## **Master**

**Domaine :** Sciences et Technologies

**Filière :** Automatique

**Spécialité :** Automatique

## **Thème**

## **ETUDE ET REALISATION DE LA COMMANDE D'UN OBJET MOBILE PAR RASPBERRY PI**

### **Realisé par :Mr. DJADI Redouane**

### **Jury :**

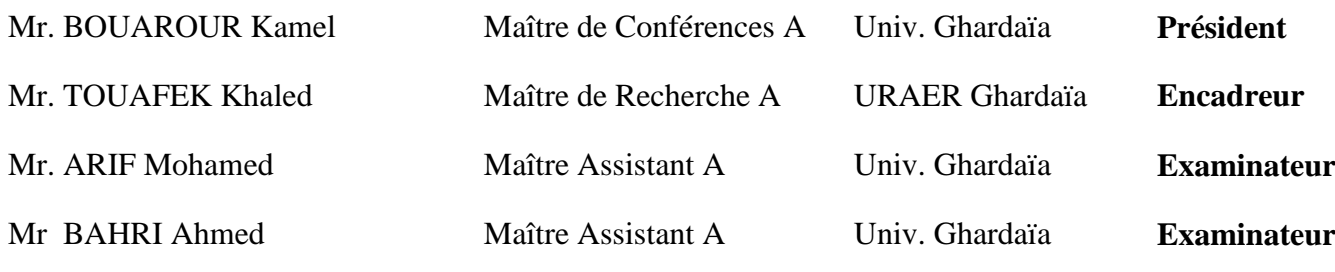

### **Année universitaire 2015/2016**

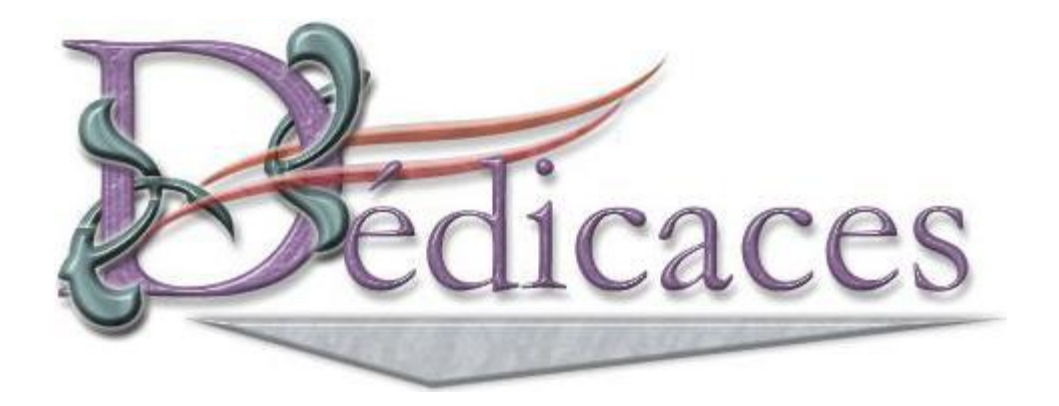

*Je dédie ce mémoire à :*

*Ma très chère et la meilleure maman du monde pour tout son amour et son dévouement, à mon père qui a toujours été là pour moi et qui m'a donné un magnifique modèle de labeur et de persévérance.*

*Car Les mots me manquent pour exprimer ma profonde reconnaissance à ma tendre famille dont l'amour, la patience et* 

*le sacrifice s'inscrivent à chaque page de ce document. Et je le dédie à mes frères et mes sœurs et toute ma famille. Tous mes amis d'université avec lesquels j'ai passé cinq années* 

*inoubliables,*

*A toutes les personnes que j'aime et qui m'aiment*

*Redouane*

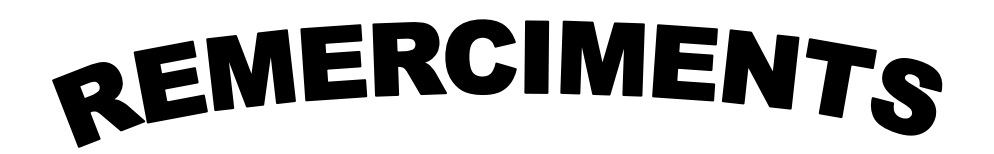

*Je tiens à remercier Dieu, le tout puissant, de m'avoir donné la volonté et le courage de mener à terme ce modeste travail. Mes remerciements s'adressent à toutes les personnes qui ont bien voulu m'apporter leur expérience pour la réalisation de ce mémoire. Je tiens également à remercier DR. TOUAFEK KHALED pour son encadrement, sa compréhension, ses conseils, ses observations, son aide et sa disponibilité durant la réalisation de ce mémoire.* 

*Je remercie sincèrement Monsieur BOUARAOUR Kamel, Doyen de la Faculté des Sciences et de la Technologie à l'université de Ghardaïa pour avoir accepté de présider le jury, Monsieur ARIF Mohamed, Chef de département des Sciences et de la Technologie à l'université de Ghardaïa et Monsieur BAHRI Ahmed, Enseignant à l'Université de Ghardaïa, d'avoir acceptés d'examiner ce mémoire.*

*Mes profondes gratitudes s'adressent aussi à tous les enseignants qui nous ont suivis durant notre formation.*

III

الهدف من هذا العمل هو دراسة و التطبيق مشروع يتمثل في التحكم في جسم متحرك عن بعد بواسطة بطاقة راسبيريبي و يتمثل هذا المشر وع بسيار ة ب 04 عجلات متصلين بمحر كات بالتيار المستمر . ويكون التحكم بو اسطة جهاز الكمبيو تر أو الهاتف الذكي بالإضافة إلى 04 الاتجاهات يمكن أن تغطي وجوٍه (الأمام والخلف واليمين واليسار)، يتم وضع جهاز استشعار الأشعة تحت الحمراء في الجبهة للكشف عن أي عقبة. في هذه الحالة يتوقف الكائن ووضع علامة اتجاه آخر ٍ إن تطبيق التحكم عن بعد تخفيف جهاز الكتروني (بطاقة والكابلات ...)، وكسب الوقت المناسب

> **كلما ت مفتاحية :** التحكم الراسبيريبي ,آلي,سيارة

#### **Résumé :**

L'objectif de ce travail est l'étude et réalisation de la commande d'un objet mobile par Raspberry pi. En effet nous avons appliqué la carte Raspberry pi pour un cas réel de commande d'un objet mobile. Il s'agit d'un objet sous forme d'une voiture à 04 roues entrainé par 04 moteurs à courant continu. L'objet sera commandé à distance soit par ordinateur ou par un Smartphone. En plus des 04 directions que peut parcourir l'objet (avant, arrière, gauche et droit), un capteur infrarouge est placé à la face avant pour détecter un éventuel obstacle. Dans ce cas l'objet s'arrête et empreint une autre direction. L'application de la commande à distance permettra de facilité le dispositif électronique (cartes et câblages…) et un gain en temps.

**Mots clés :** Commande, Raspberry pi, Robot, Voiture

#### **Abstract :**

The objective of this work is to study and realization of an order for a moving object by Raspberry Pi. So we applied on the Raspberry pi board an actual order to control a moving item, which is in our case a vehicle with four wheels, driven by DC (direct current) Motors controlled remotely with a computer or a smartphone, in addition of the 4 direction that the vehicle can take a IR "infrared" sensor is placed at the front to detect any obstacle, in case of that happened the vehicle stops and obtain another direction. Using the remote control reduces the amount of electronics components, makes the process easier, efficient and more reliable

. **Keywords:** Control, Raspberry pi, Robot, Car

## Liste des figures

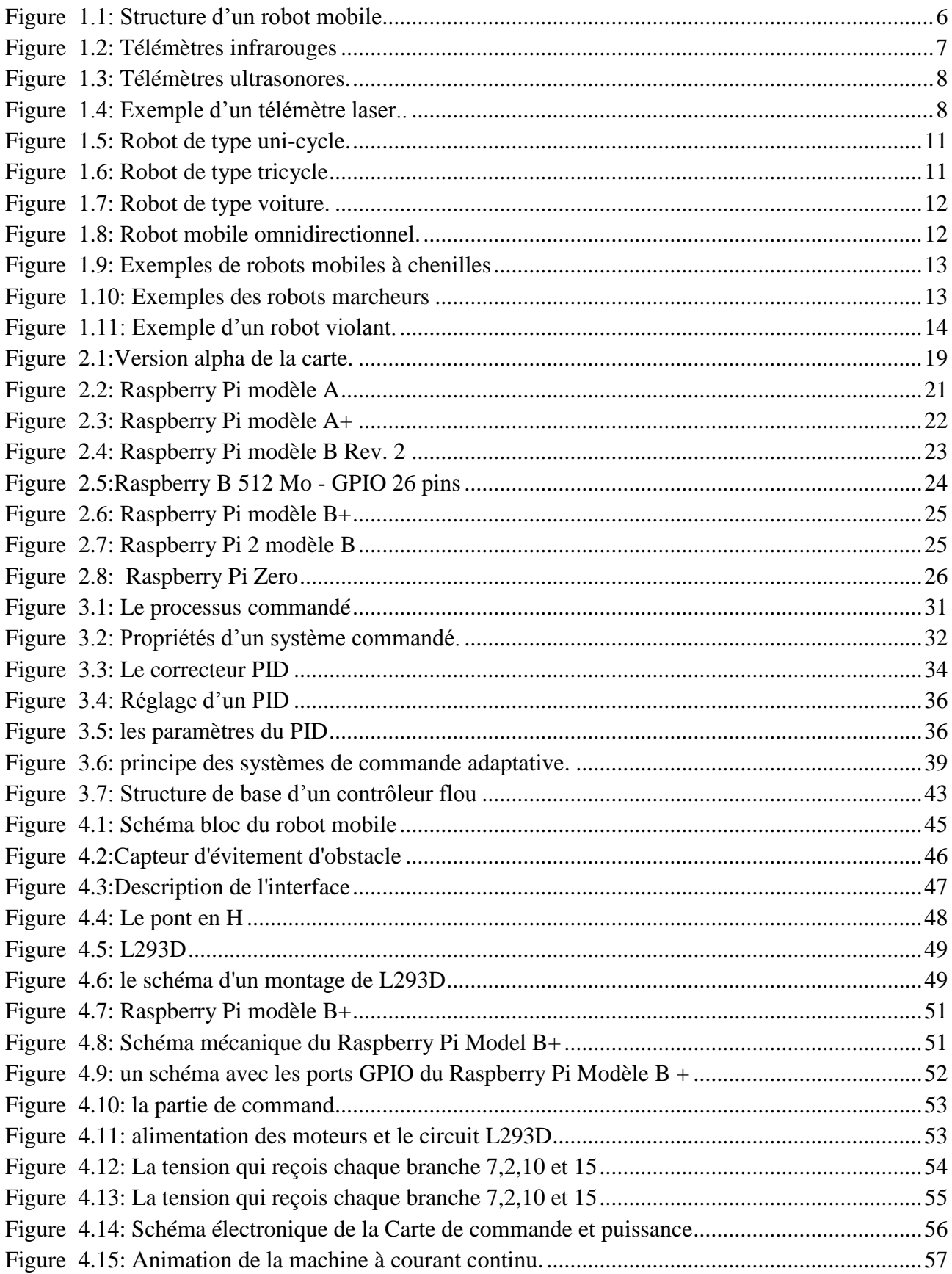

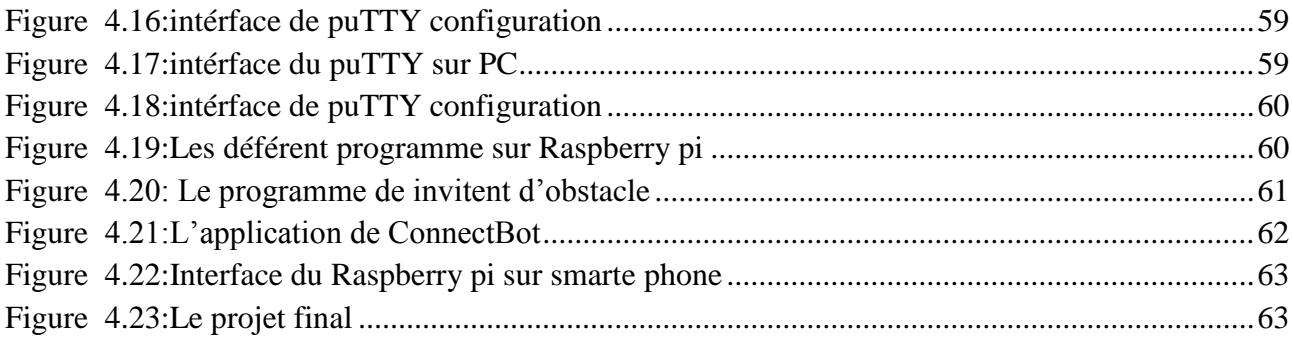

## Sommaire

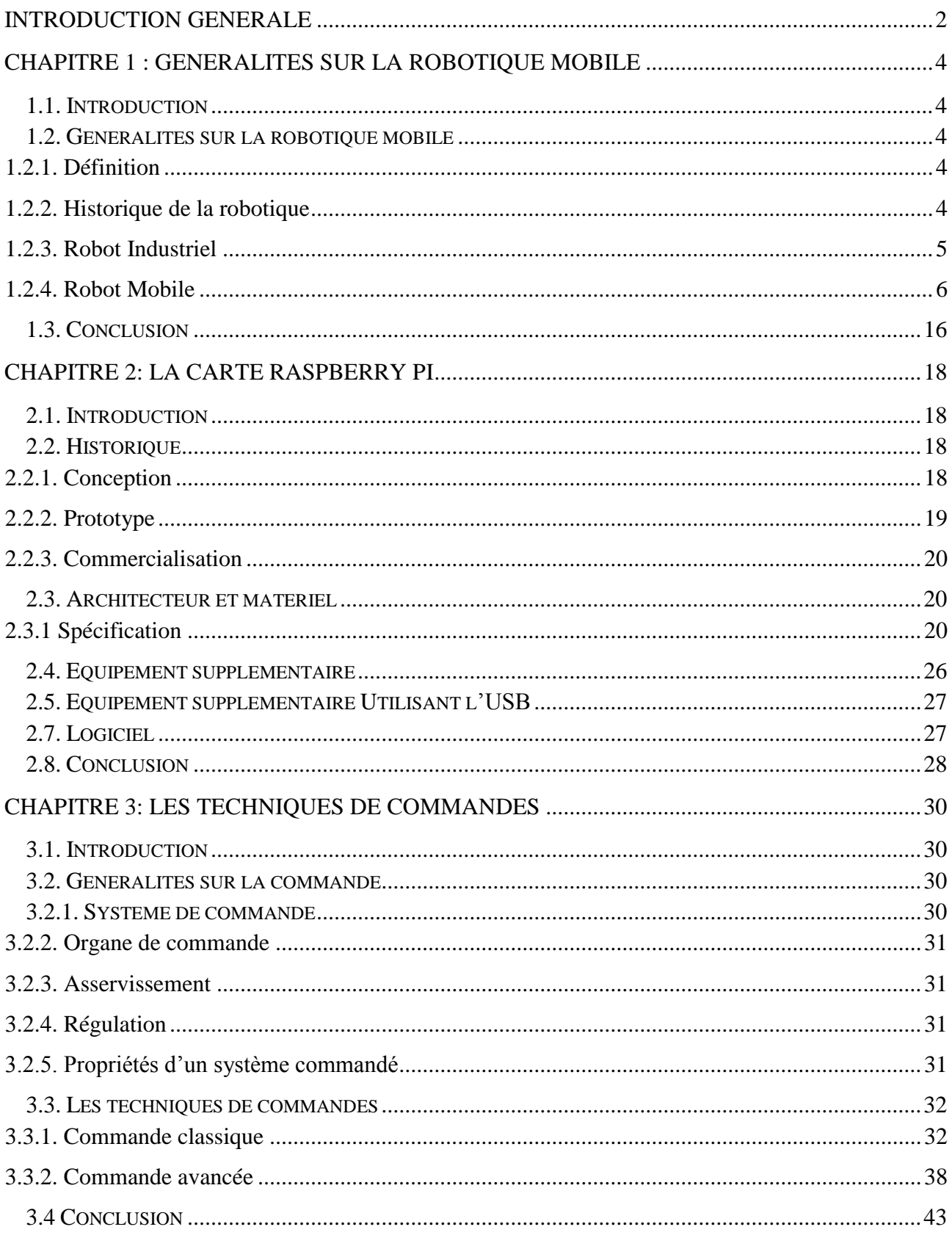

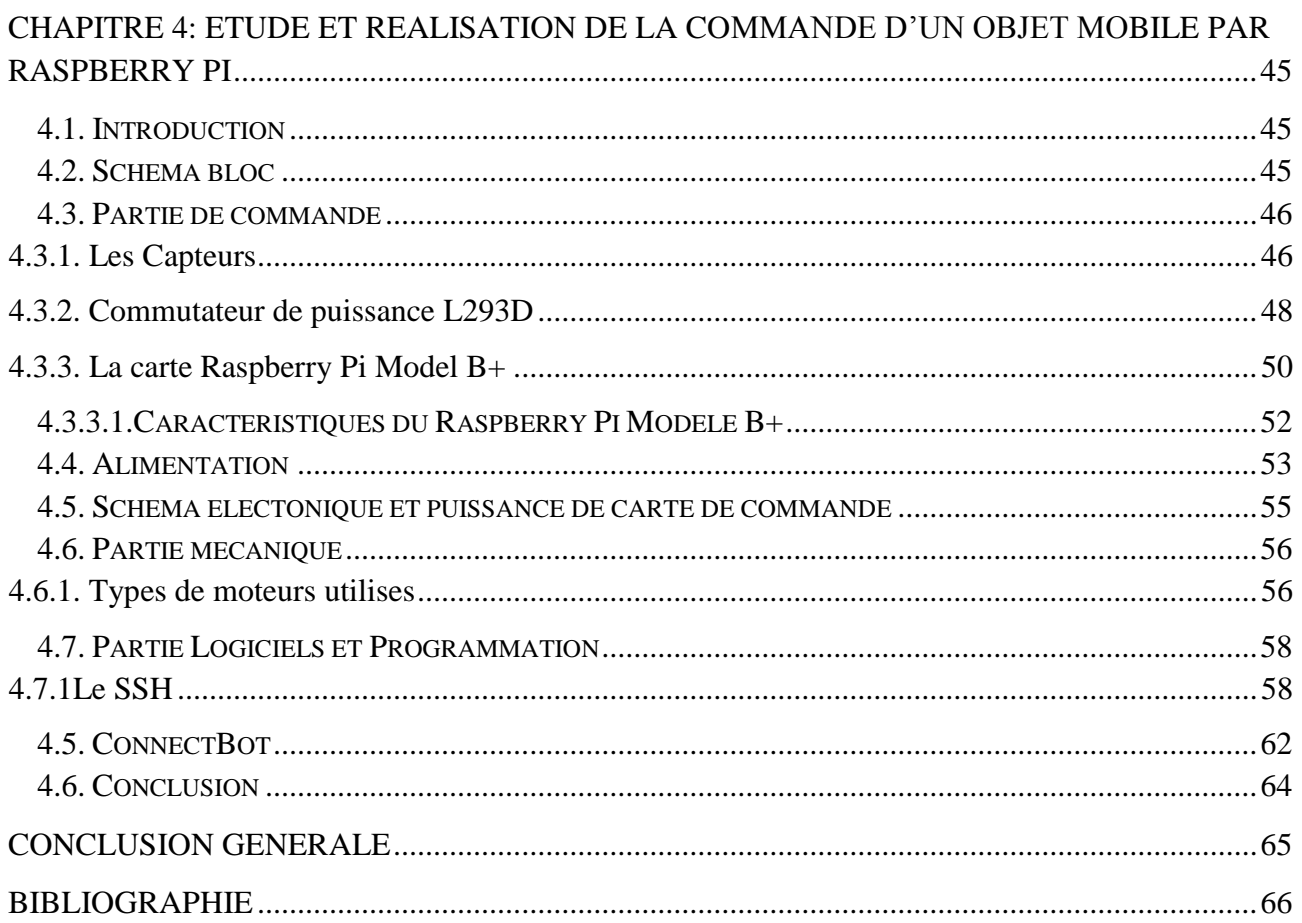

## Introduction générale

## **Introduction Générale**

<span id="page-9-0"></span>L'aspect particulier de la mobilité impose une complexité technologique (capteurs, motricité, énergie) et méthodologique tel que le traitement des informations par utilisation des techniques de l'intelligence artificielle ou de processeurs particuliers (vectoriels, cellulaires). L'autonomie du robot mobile est une faculté qui lui permet de s'adapter ou de prendre une décision dans le but de réaliser une tache même dans un environnement peu connu ou totalement inconnu.

La Raspberry Pi est un [nano-ordinateur](https://fr.wikipedia.org/wiki/Nano-ordinateur) [monocarte](https://fr.wikipedia.org/wiki/Ordinateur_%C3%A0_carte_unique) à [processeur ARM](https://fr.wikipedia.org/wiki/Architecture_ARM) conçu par le créateur de jeux vidéo [David Braben,](https://fr.wikipedia.org/wiki/David_Braben) dans le cadre de sa fondation Raspberry Pi. Cet ordinateur, qui a la taille d'une carte de crédit, est destiné à encourager l'apprentissage de la programmation informatique ; il permet l'exécution de plusieurs variantes du [système](https://fr.wikipedia.org/wiki/Syst%C3%A8me_d%27exploitation)  [d'exploitation](https://fr.wikipedia.org/wiki/Syst%C3%A8me_d%27exploitation) libre [GNU/](https://fr.wikipedia.org/wiki/GNU)[Linux](https://fr.wikipedia.org/wiki/Linux) et des logiciels compatibles. Il est fourni nu [\(carte mère](https://fr.wikipedia.org/wiki/Carte_m%C3%A8re) seule, sans boîtier, alimentation, clavier, souris ni écran) dans l'objectif de diminuer les coûts et de permettre l'utilisation de matériel de récupération. De multiples versions ont été développées.

L'objectif de ce projet est de réaliser un robot mobile type voiture puis de le guider automatiquement en l'obligeant à suivre une trajectoire. Ce qui fait que ce travail a été divisé en trois parties, une partie commande et l'autre mécanique et informatique.

La réalisation de ce véhicule requiert diverses notions dans plusieurs domaines : électronique, informatique, électrotechnique et mécanique, ce qu'on appelle brièvement Robotique.

La commande de ce véhicule sera assurée principalement par carte de commande à base de la carte Raspberry pi, et quatre moteur DC alimenté par commutateur de puissance L293D.

Ce manuscrit est divisé en quatre chapitres. Dans le premier chapitre, des généralités sur la robotique mobile ont été exposés. L'étude de la Raspberry Pi a été faite dans le deuxième chapitre. Dans le troisième chapitre, nous avons détaillé les différentes techniques de commandes dans les processus industriels. Dans le quatrième chapitre, nous avons étudié une application réelle. Il s'agit de la commande à distance par la Raspberry Pi d'un objet mobile.

# CHAPITRE:01 Généralités sur la robotique mobile

## **1.1. Chapitre 1 : Généralités sur la robotique mobile**

#### <span id="page-11-1"></span><span id="page-11-0"></span>**1.1. Introduction**

La robotique est un ensemble de disciplines (mécanique, électronique, automatique, informatique), elle se subdivise en deux types : les robots industriels et les robots mobiles. Les robots industriels sont généralement fixes, ils sont utilisés dans des nombreuses applications industrielles: l'assemblage mécanique, la soudure, la peinture... Les robots mobiles ne sont pas fixes, ils sont classifies selon la locomotion en robots marcheurs, à roues, à chenilles... comme ils peuvent être classifié selon le domaine d'application en robots militaires, de laboratoire, industriels et de services.

Les robots mobiles présentent un cas particulier en robotique. Leur intérêt réside dans leur mobilité", destinés à remplir des taches pénibles (exemple : transport de charges lourdes) et ils travaillent même en ambiance hostile (nucléaire, marine, spatiale, lutte centre l'incendie, surveillance...).

L'aspect particulier de la mobilité impose une complexité technologique (capteurs, motricité, énergie) ct méthodologique tel que le traitement des informations par utilisation des techniques de l'intelligence artificielle ou de processeurs particuliers (vectoriels, cellulaires).

L'autonomie du robot mobile est une faculté qui lui permet de s'adapter ou de prendre une décision dans le but de réaliser une tache même dans un environnement peu connu ou totalement inconnu.

#### <span id="page-11-2"></span>**1.2. Généralités sur la robotique mobile**

#### <span id="page-11-3"></span>**1.2.1. Définition**

Le terme (Robot) prend son origine du mot slave (Paboma) (se prononce robota) qui veut dire en russe travail ou en tchèque corvée ou travail forcé. II désigne aussi une machine à l'aspect humain, capable de se mouvoir et d'agir, qu'un mécanisme automatique pouvant effectuer certaines opérations, et capable par fois de modifier de lui-même son cycle de fonctionnement et d'exercer un certain choix.

#### <span id="page-11-4"></span>**1.2.2. Historique de la robotique**

La robotique est passée par plusieurs générations comme suit, [1]:

1947: Premier manipulateur électrique télé-opéré.

1954: Premier robot programmable.

1961: Utilisation d'un robot industriel, commercialisé par la société UNIMATION (USA), sur une chaîne de montage de General Motors.

1961: Premier robot avec contrôle en effort.

1963: Utilisation de la vision pour commander un robot.

 1978 : Le robot ARGOS. Développé à l'Université Paul Sabatier de Toulouse (France). Le robot ARGOS simule la navigation d'un robot mobile équipé d'un système de vision au fur et à mesure de ses déplacements.

1979: Le robot HILARE. Les chercheurs du L.A.A.S. de Toulouse (France) étudièrent la planification des trajectoires d'un robot mobile ponctuel, dans un environnement totalement connu.

1981: Le robot VESA. Ce robot, construit à l'I.N.S.A (France). de Rennes, est équipée d'un arceau de sécurité pour réaliser la détection d'obstacles dans un environnement totalement inconnu.

1984: Le robot FLAKEY. Ce robot, conçu et construit au Stanford Research Institute et le reflet des améliorations apportées par 14 années de développement. Le robot FLAKEY est équipé de deux roues motrices avec encodeurs, mais sa vitesse maximale est de 66 cm/s au lieu de quelques centimètres par seconde. Ce robot est capable de naviguer dans des environnements réels.

1993: Les robots ERRATIC et PIONNER. Le robot ERRATIC a été conçu par Kurt Konolige, au Stanford Research Institue, comme un robot mobile de faible coût pour ses cours de robotique.

 Les robots mobiles actuels : A présent la plupart des travaux de recherche portent sur les problèmes de perception. La planification de trajectoires, l'analyse et la modélisation de l'environnement de robot, appliqué sur des robots mobiles commerciaux. Également la recherche actuelle sur la conception mécanique des robots mobiles pour des applications hautement spécialisées, comme l'exploration sous-marine, les robots volants et le micro robots, [2].

#### <span id="page-12-0"></span>**1.2.3. Robot Industriel**

Les robots industriels, tout comme les unités des fabrications modernes, sont des systèmes automatisme de haut niveau qui utilise des ordinateurs comme partie intégrante de leur chaine d'asservissement Actuellement ils constituent la pièce maitresse de toute automatisation industrielle. La robotique est utilisée aussi en technologie spatiale et dans le domaine médical.

Les robots industriels ont été créés pour accroitre la productivité et améliorer la qualité au sein des processus industriels. Ils s'avèrent particulièrement précieux dans de nombreuses applications industrielles en particulier la peinture, la soudure, le contrôle et l'assemblage mécanique...

Les recherches actuelles portent en effet sur des robots évolués capables d'entendre de voir, de toucher et de prendre des décisions.

#### **1.2.4. Robot Mobile**

<span id="page-13-1"></span>Contrairement au robot industriel qui est généralement fixé, le robot mobile est doté de moyens qui lui permettent de se déplacer dans son espace de travail. Suivant son degré d'autonomie ou degré d'intelligence, il peut être dote de moyens de perception et de raisonnement. Certains sont capables, sous contrôle humain réduit, de modéliser leur espace de travail et de planifier un chemin dans un environnement qu'ils ne connaissent pas forcément d'avance.

Actuellement, les robots mobiles les plus sophistiqués sont essentiellement orientés vers des applications dans des environnements variables ou incertains, souvent peuplés d'obstacles, nécessitant une adaptabilité à la tâche. La figure (1.1) illustre la structure d'un tel robot [3].

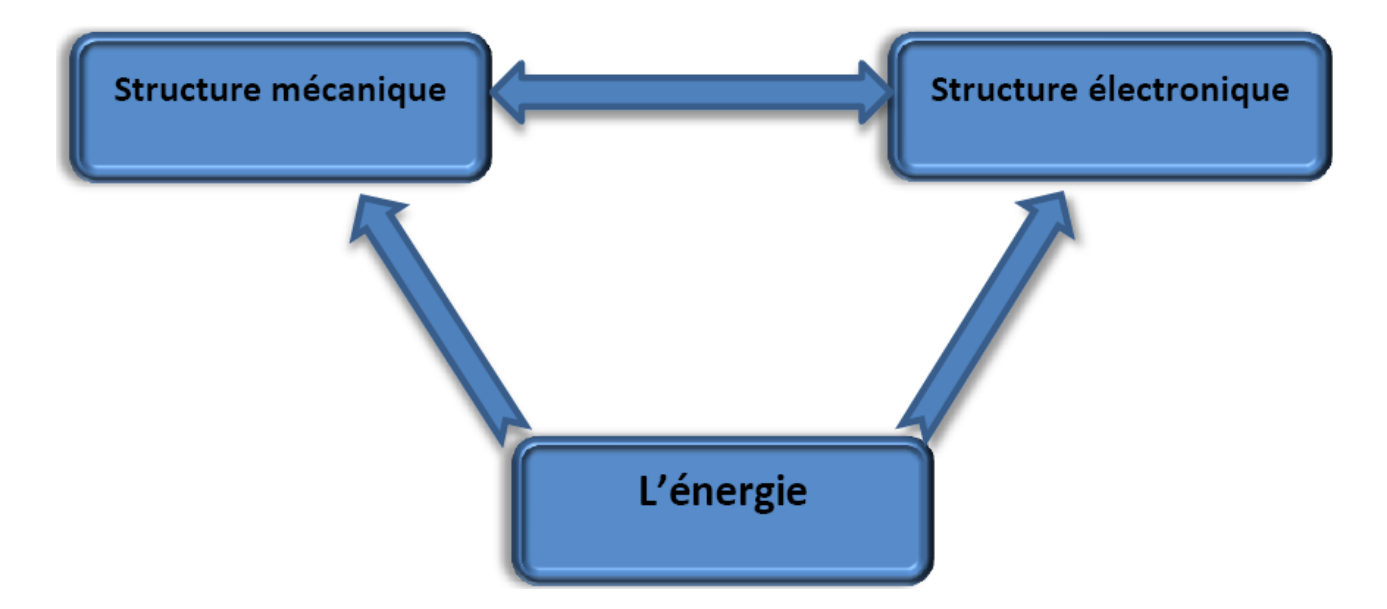

**Figure 1.1: Structure d'un robot mobile**

<span id="page-13-0"></span>Un A.G. (Automated GuidedVehicule) ou véhicule à guidage automatique est un cas particulier d'un robot mobile voué à des applications purement industrielles. II est parfois appelé chariot automatique et il est doté d'un équipement de guidage automatique qu'il soit inductif (filoguidé), optique, électromagnétique ou autre. Ce type de véhicule est capable de suivre des chemins prédéfinis et programmables ou de planifier ses propres trajectoires selon le type de guidage et de navigation utilisée. Les A.G.V se présentent sous des aspects assez variés, que ce soit par leur forme, par leur taille ou par leur poids.

#### **1.2.4.1. Architecture des robots mobiles**

En général un robot mobile est constitué dans trois structures :

**A. Structure mécanique**: elle assure le mouvement du robot par des roues motrices placées selon le type de mouvement et la précision de la tache voulue.

**B. Structure instrumentale** : un robot est équipé d'un certain nombre de capteurs de sécurité afin de leur donner une certaine connaissance de l'environnement. Selon l'application, les capteurs peuvent être :

#### **Capteurs infrarouges**

Les capteurs infrarouges sont constitués d'un ensemble émetteur/récepteur fonctionnant avec des radiations non visibles, dont la longueur d'onde est juste inférieure à celle du rouge visible. La mesure des radiations infrarouges étant limitée et, en tout état de cause, la qualité très dégradé d'un mètre, ces dispositifs ne servent que rarement de télémètres.

On les rencontrera le plus souvent comme détecteurs de proximité, Ou dans un mode encore plus dégradé de présence. (Figure1.2)

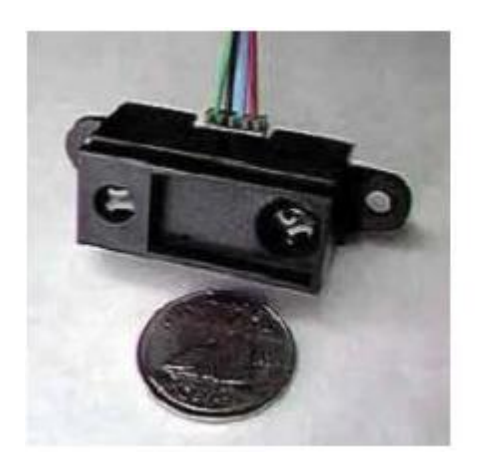

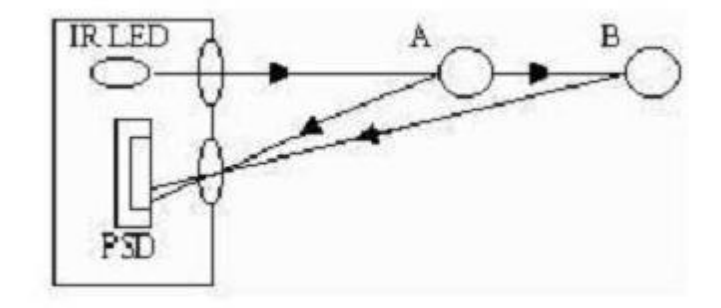

**Figure 1.2: Télémètres infrarouges**

#### <span id="page-14-0"></span>**Capteurs ultrasonores [4]**

Les capteurs ultrasonores utilisent des vibrations sonores dont les fréquences ne sont pas perceptibles par l'oreille humaine. Les fréquences couramment utilisées dans ce type. De technologie vont de 20 kHz à 200 kHz. Les ultrasons émis se propagent dans l'air et sont réfléchis partiellement lorsqu'ils heurtent un corps solide, en fonction de son impédance acoustique. L'écho en retour prend la forme d'une onde de pression à l'image des vaguelettes circulaires déformant la surface de l'eau lorsqu'on y jette une pierre.

La distance entre la source et la cible peut être déterminée en mesurant le temps de volume séparant l'émission des ultrasons du retour de l'écho. (Figure 1.3)

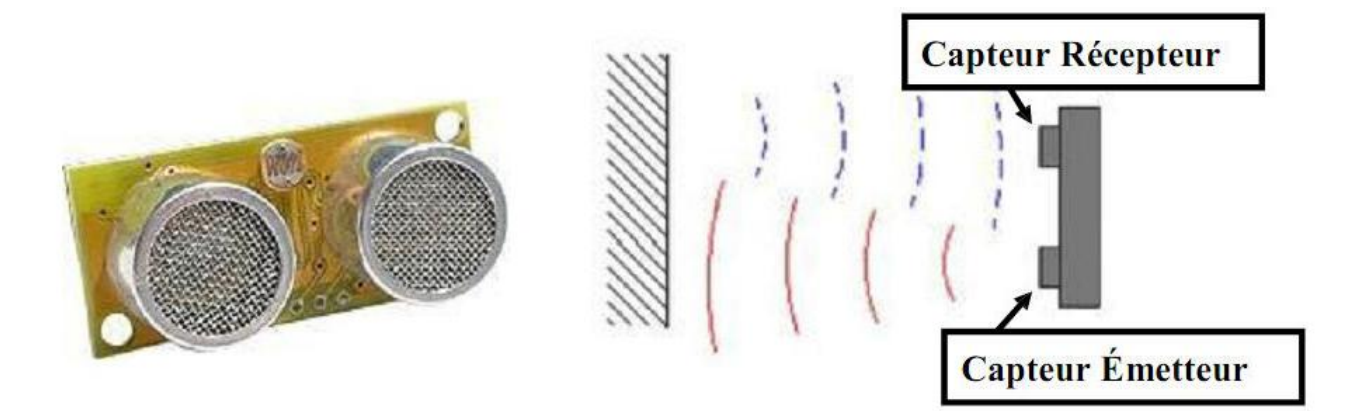

**Figure 1.3: Télémètres ultrasonores.**

<span id="page-15-0"></span>

A) exemple d'un capteur ultrason B) principe émié et reçu capteur ultrason.

#### **Télémètre laser**

Les télémètres laser (Figure 4) sont à ce jour le moyen le plus répandu en robotique mobile pour obtenir des mesures précises de distance. Leur principe de fonctionnement est le suivant:[4]

A un instant donné, une impulsion lumineuse très courte est envoyée par l'intermédiaire d'une diode laser de faible puissance. La réflexion de cette onde donne un écho qui est détecté au bout d'un temps proportionnel à la distance capteur obstacle. La direction des impulsions est modifiée par rotation d'un miroir. Par l'angle de balayage couvrant généralement entre 100 et 180 degrés sur des produits commerciaux.

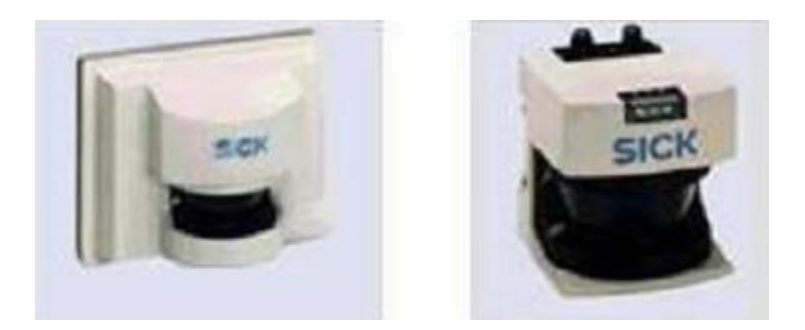

#### **Figure 1.4: Exemple d'un télémètre laser..**

#### <span id="page-15-1"></span>**Les caméras**

L'utilisation d'une caméra pour percevoir l'environnement est une méthode attractive car elle semble proche des méthodes utilisées par les humains. Le traitement des données volumineuses et complexes fournies par ces capteurs reste cependant difficile à l'heure actuelle, même si cela reste une voie de recherche très explorée.

#### **Les capteurs tactiles**

Les robots peuvent être équipés de capteurs tactiles, qui sont le plus souvent utilisés pour des arrêts d'urgence lorsqu'il rencontre un obstacle qui n'avait pas été détecté par le reste du système de perception. Ces capteurs peuvent être de simples contacteurs répartis sur le pourtour du robot. Il ne détecte alors le contact qu'au dernier moment.

Il est également possible d'utiliser des petites tiges arquées autour du robot pour servir d'intermédiaire à ces contacteurs, ce qui permet une détection un peu plus précoce et donne ainsi plus de marge pour arrêter le robot.

#### **Les boussoles**

Les boussoles permettent, par la mesure du champ magnétique terrestre, de déduire la direction du nord. Ces capteurs peuvent utiliser différentes technologies et ont l'avantage de fournir une direction de référence stable au cours du temps (au contraire des gyroscopes qui dérivent). Ces capteurs sont toutefois très délicats à utiliser en intérieur car ils sont très sensibles aux masses métalliques présentes dans la structure des bâtiments. En pratique, on les utilise donc principalement en extérieur en apportant le plus grand soin à leur positionnement sur le robot pour éviter les influences des composants du robot, notamment les moteurs électriques.

#### **Les balises**

Dans certaines applications, il est également possible d'utiliser des balises dont on connaît la position, et qui pourront être facilement détectées par le robot, afin de faciliter sa localisation. Des techniques très diverses peuvent être utilisées pour ces balises. On peut par exemple utiliser un signal radio, émis de manière omnidirectionnel par la balise.

Le robot sera alors équipé d'une antenne directionnelle qui lui permettra de détecter la direction des différentes balises, afin de déduire sa position par triangulation. On peut également utiliser des codes couleurs où des codes barrent qui pourront être détectés par une caméra.

**Le GPS** (Universel Placement Système en Anglais : Global Positionning System)

Un système de balises dont on a placé les balises sur des satellites en orbite terrestre et qui est par conséquent accessible de quasiment partout à la surface du globe. Ce système permet donc d'avoir une mesure de sa position dans un repère global couvrant la terre avec une précision variant de quelques dizaines de mètres à quelques centimètres suivant les équipements. [4]

C. Structure informatique : une commande numérique est impérative, afin de bien analyser les différentes informations, soit du système de perception ou de localisation. Cette commande peut être à base d'un microprocesseur ou microcontrôleur.

#### **1.2.4.2. Classification des Robots Mobiles**

On peut classer les robots mobiles selon leur degré d'autonomie, système de locomotion, leur domaine d'application, leur système de localisation, l'énergie utilisée...

Nous allons présenter ici quatre classifications qui semblent être les plus intéressantes

#### **1.2.4.2.1. Classification selon le degré d'autonomie**

Un robot mobile autonome est un système automoteur doté de capacités décisionnelles et de moyens d'acquisition et de traitements de reformation qui lui permettent d'accomplir sous contrôle humain réduit un certain nombre de tâches, dans un environnement non complètement connu. On peut citer quelques types :

• Véhicule télécommande par un opérateur

Ces robots sont commandés par un opérateur qui leurs impose chaque tache élémentaire à réaliser.

• Véhicule télécommandé au sens de la tâche à réaliser

Le véhicule contrôle automatiquement ses actions.

• Véhicule semi-autonome

Ce type de véhicule réalise des tâches prédéfinies sans 1'aïd de 1'operateur.

• Véhicule autonome

Ces derniers réalisent des tâches semi-définies.

#### **1.2.4.2.2 Classification selon le type de locomotion**

Selon le système de locomotion, on peut distinguer quatre types des robots:

#### **A. Les robots mobiles à roues**

La mobilité par roues est la structure mécanique la plus utilisée. Ce type de robot assure un déplacement avec une accélération et une vitesse rapide mais nécessite un sol relativement plat. On distingue plusieurs classes de robots à roues déterminées, principalement, par la position et le nombre de roues utilisées. Nous citerons ici les quatre classes principales de robots à roues. [4], [5]

#### **Robot uni-cycle**

Un robot de type uni cycle est actionné par deux roues indépendantes, il possédant éventuellement des roues folles pour assurer sa stabilité. Son centre de rotation est situé sur l'axe reliant les deux roues motrices. C'est un robot non-holonome, en effet il est impossible de le déplacer dans une direction perpendiculaire aux roues de locomotion. Sa commande peut être très simple, il est en effet assez facile de le déplacer d'un point à un autre par une suite de rotations simples et de lignes droites.(Figure1.5)

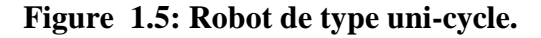

<span id="page-18-0"></span>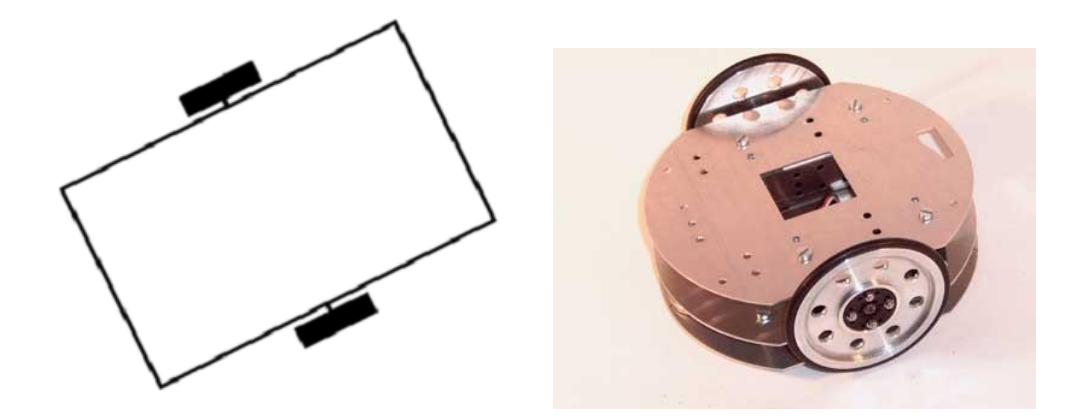

#### **Robot tricycle**

Un robot de type tricycle est constitué de deux roues fixes placées sur un même axe et d'une roue centrée orientable placée sur l'axe longitudinal. Le mouvement du robot est donné par la vitesse des deux roues fixes et par l'orientation de la roue orientable. Son centre de rotation est situé à l'intersection de l'axe contenant les roues fixes et de l'axe de la roue orientable. C'est un robot nonholonome. En effet, il est impossible de le déplacer dans une direction perpendiculaire aux roues fixes. Sa commande est plus compliquée. Il est en général impossible d'effectuer des rotations simples à cause d'un rayon de braquage limité de la roue orientable. (Figure1.6)

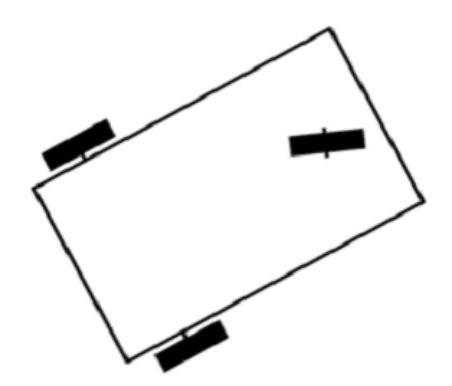

**Figure 1.6: Robot de type tricycle**

#### <span id="page-18-1"></span>**Robot voiture**

Un robot de type voiture est semblable au tricycle, il est constitué de deux roues fixes placées sur un même axe et de deux roues centrées orientables placées elles aussi sur un même axe (Figure 7).

Le robot de type voiture est cependant plus stable puisqu'il possède un point d'appui supplémentaire. Toutes les autres propriétés du robot voiture sont identiques au robot tricycle, le deuxième pouvant être ramené au premier en remplaçant les deux roues avant par une seule placée au centre de l'axe, et ceci de manière à laisser le centre de rotation inchangé.

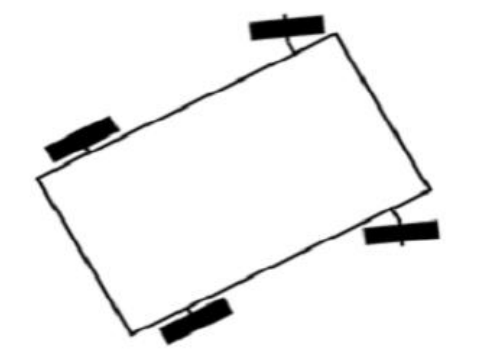

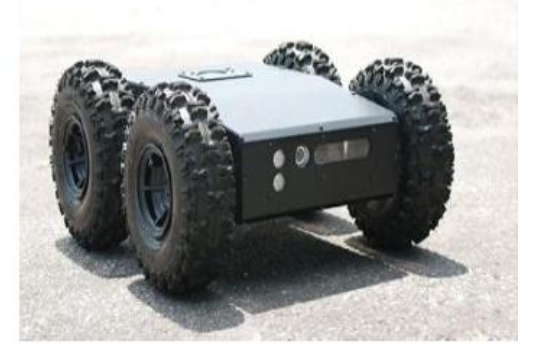

**Figure 1.7: Robot de type voiture.**

#### <span id="page-19-0"></span>**Robot omnidirectionnel**

Un robot omnidirectionnel est un robot qui peut se d´placer librement dans toutes les directions. Il est en général constitué de trois roues décentrées orientables placées en triangle équilatéral.

L'énorme avantage du robot omnidirectionnel est qu'il est holonome puis qu'il peut se déplacer dans toutes les directions. Mais ceci se fait au dépend d'une complexité mécanique bien plus grande (Figure 8).

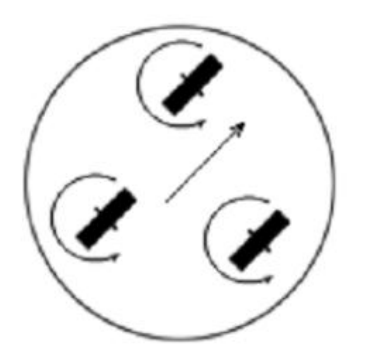

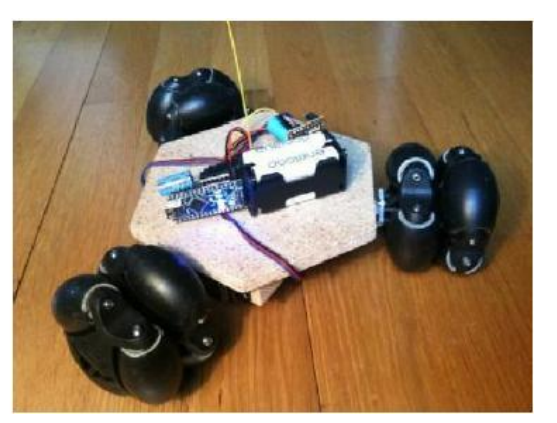

**Figure 1.8: Robot mobile omnidirectionnel.**

#### <span id="page-19-1"></span>**B. Les robots mobiles à chenilles**

L'utilisation des chenilles présentées 1'avantage d'une bonne adhérence au sol .et d'une faculté de franchissement d'obstacles. L'utilisation est orienté vers l'emploi sur sol accidenté ou dc mauvaise qualité au niveau dc l'adhérence (présence de boue, herbe,..). **(**Figure 9)

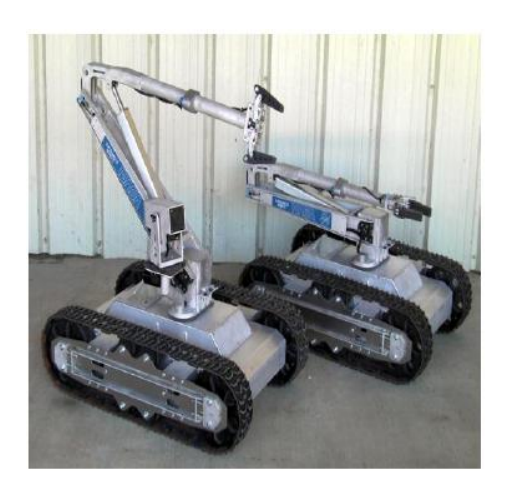

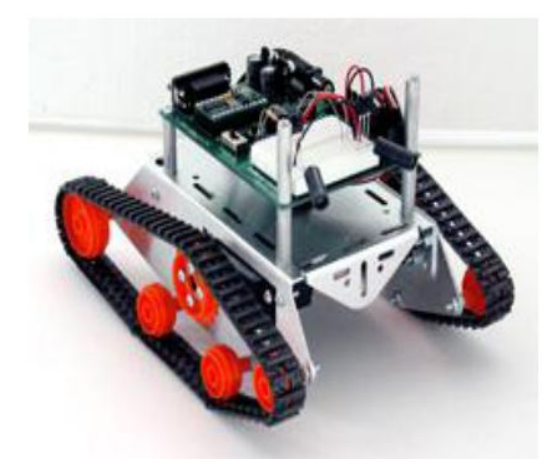

**Figure 1.9: Exemples de robots mobiles à chenilles**

#### <span id="page-20-0"></span>**C. Les robots mobiles marcheurs**

Les robots mobiles marcheurs sont destinés à réaliser des taches variées dont l'accès nu site est difficile ct dangereux à l'homme. Leur structure dans plusieurs degrés de liberté permet un rapprochement avec les robots manipulateurs. On distingue les robots marcheurs à deux jambes (humanoïdes), à quatre pattes (type cheval), et a six pattes (type araignée). **(**figure 10)

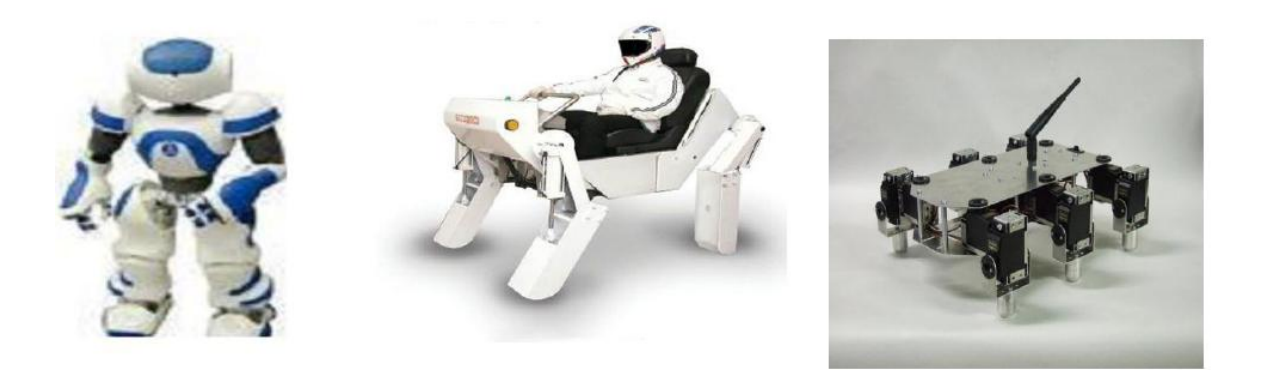

**Figure 1.10: Exemples des robots marcheurs**

#### <span id="page-20-1"></span>**D. Les robots mobiles rampants**

La reptation est une solution de locomotion pour un environnement de type «tunnel» qui conduit à réaliser des structures filiformes. Le système est compost d'un ensemble de module ayant chacun plusieurs mobilités. Ici aussi les techniques utilisées découlent des méthodes de locomotion des animaux et des insectes.

E. Autres moyens de locomotion

Les applications de ce type de robots sont très spécialisées et les architectures des robots sont en général spécifiques à l'application visée. (Figure 11) [6]

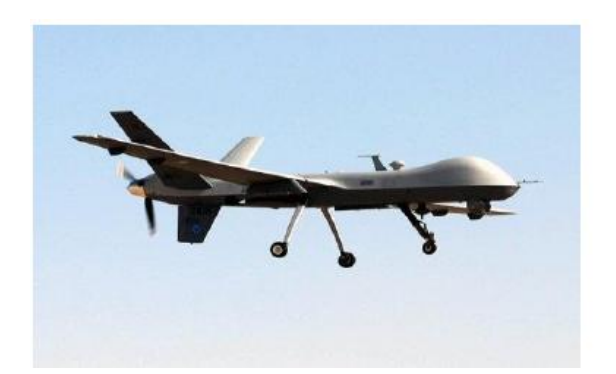

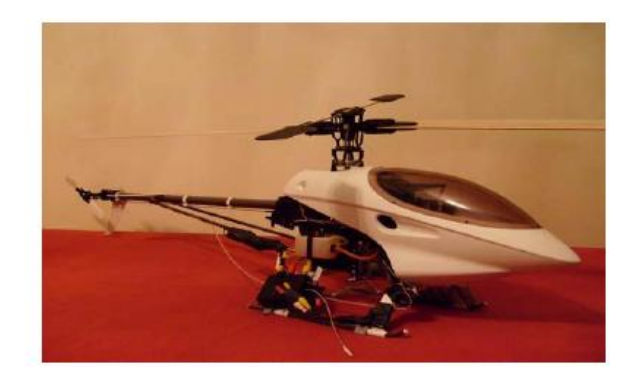

#### **Figure 1.11: Exemple d'un robot violant.**

#### <span id="page-21-0"></span>**1.2.4.2.3. Classification selon le domaine d'application**

Bien que le champ d'application des robots mobiles reste illimité, nous présentons ici quelques domaines d'application.

#### **Les robots industriels et de service**

Il existe des robots mobiles destinés à des applications industrielles. Celles-ci concernent principalement le transport et la distribution (dans les usines, les mines, les hôpitaux et les ateliers), le nettoyage, 1'entretien et la maintenance, la surveillance et la manutention. Quant aux robots de service, ils sont destinés à aider des handicapés moteurs, à guider les aveugles el à piloter des voitures automatiques.

#### **Les robots militaires**

Les applications militaires de la robotique mobile sont nombreuses. Ce champ d'application présente l'intérêt de fournir des spécifications serrées telles que la vitesse des véhicules, leurs capacités de franchissement des obstacles et leur rapidité de réaction.

#### **Les robots de laboratoires**

De nombreux laboratoires travaillant dans le domaine de la robotique, disposent de plates-formes expérimentales pour valider des travaux théoriques en perception ou en planification de mouvement.

#### **1.2.4.2.4 Classification selon la motricité et l'énergie**

Le déplacement des robots est réalisé par des moteurs de types :

- Électrique
- Thermique
- Hydraulique

L'énergie électrique la plus fréquemment employée offre 1'avantage d'une commande aisée. Par contre le transport et la génération présentent des difficultés.

Plusieurs méthodes sont employées :

• Par batteries qui soul :

- Soit recharges périodiquement de manière automatique ou manuelle.

- Soit par un échange avec d'autre lorsqu'elles sont déchargées

• Par groupe électrogène embarqué dont l'inconvénient constitue la masse élevée, l'énergie de base est alors thermique.

• Par cordon ombilical qui réduit l'autonomie du robot.

L'énergie thermique est essentiellement employée par des véhicules de forte puissance comme énergie de base pour la traction ou pour activer un compresseur hydraulique.

#### **1.2.4.3. Caractéristiques d'un robot**

Un robot doit être choisi en fonction de l'application qu'on lui réserve. Voici quelques paramètres à prendre, éventuellement, en compte :

#### **a) La charge maximale transportable**

De quelques kilos à quelques tonnes, à déterminer dans les conditions les plus défavorables (en élongation maximum).

#### **b) Le volume de travail**

Défini comme l'ensemble des points qu'on peut atteindre par l'organe terminal.

Tous les mouvements ne sont pas possibles en tout point du volume de travail. L'espace (volume) de travail (reachableworkspace), également appelé espace de travail maximal, est le volume de l'espace que le robot peut atteindre via au moins une orientation. L'espace de travail dextre (dextrous- workspace) est le volume de l'espace que le robot peut atteindre avec toutes les orientations possibles organe terminal. Cet espace de travail est un sous-ensemble de l'espace de travail maximal, [7].

#### **c) Le positionnement absolu**

Correspondant à l'erreur entre un point souhaité (réel), défini par une position et une orientation dans l'espace cartésien et le point atteint. Il est calculé via le modèle géométrique inverse du robot. Cette erreur est due au modèle utilisé, à la quantification de la mesure de position et à la flexibilité du système mécanique.

En général, l'erreur de positionnement absolu, également appelée précision, est de l'ordre de 1 mm. [7]

#### **d) La répétabilité**

Ce paramètre caractérise la capacité que le robot à retourner vers un point (position, orientation) donné. La respectabilité correspond à l'erreur maximum de positionnement sur un point prédéfini dans le cas de trajectoires répétitives. [7]

#### **e) La vitesse de déplacement**

Vitesse maximum en élongation maximum ou accélération.

Il existe d'autres caractéristique comme: [6]

- La masse du robot.
- Le coût du robot.
- La maintenance, …

#### <span id="page-23-0"></span>**1.3. Conclusion**

Nous avons présenté, dans ce chapitre les robots mobiles qui sont des véhicules qui remplacent l'homme dans les taches pénibles et dangereuses actuellement plus encore dans l'avenir, les robots sont utiliser à jouer un rôle de plus en plus important dans notre vie maie ceci n'annule pas l'existence de certains problèmes pour assurer une bonne application de ces robots

Comme exemples de ces problèmes nous citons l'analyse de l'environnement, planification, navigation ….

CHAPITRE:02

## LA RASPBERRY PI

## **2.Chapitre 2: La carte Raspberry Pi**

#### <span id="page-25-1"></span><span id="page-25-0"></span>**2.1. Introduction**

La carte Raspberry Pi est un [nano-ordinateur](https://fr.wikipedia.org/wiki/Nano-ordinateur) [monocarte](https://fr.wikipedia.org/wiki/Ordinateur_%C3%A0_carte_unique) à [processeur ARM](https://fr.wikipedia.org/wiki/Architecture_ARM) conçu par le créateur de jeux vidéo [David Braben,](https://fr.wikipedia.org/wiki/David_Braben) dans le cadre de sa fondation Raspberry Pi.

Cet ordinateur, qui a la taille d'une carte de crédit, est destiné à encourager l'apprentissage de la programmation informatique ; il permet l'exécution de plusieurs variantes du [système](https://fr.wikipedia.org/wiki/Syst%C3%A8me_d%27exploitation)  [d'exploitation](https://fr.wikipedia.org/wiki/Syst%C3%A8me_d%27exploitation) libre [GNU](https://fr.wikipedia.org/wiki/GNU)[/Linux](https://fr.wikipedia.org/wiki/Linux) et des logiciels compatibles. Il est fourni nu [\(carte mère](https://fr.wikipedia.org/wiki/Carte_m%C3%A8re) seule, sans boîtier, alimentation, clavier, souris ni écran) dans l'objectif de diminuer les coûts et de permettre l'utilisation de matériel de récupération.

Son prix de vente était estimé à 25 \$, soit 19,09 €, début mai 2011. Les premiers exemplaires ont été mis en vente le 29 février 2012 pour environ 25 €. Début 2015, plus de cinq millions de Raspberry Pi ont été vendus. De multiples versions ont été développées, on trouve les dernières à un peu plus de 30€ pour le B+ et à un peu plus de 40€ pour le Pi 2 (2015).

#### <span id="page-25-2"></span>**2.2. Historique**

#### <span id="page-25-3"></span>**2.2.1. Conception**

En 2006, les premiers prototypes du Raspberry Pi sont développés sur des [microcontrôleurs](https://fr.wikipedia.org/wiki/Microcontr%C3%B4leur) [Atmel](https://fr.wikipedia.org/wiki/Atmel) ATmega 644. Le schéma et le plan du [circuit imprimé](https://fr.wikipedia.org/wiki/Circuit_imprim%C3%A9) sont rendus publics. Cet ordinateur s'inspire du [BBC Micro](https://fr.wikipedia.org/wiki/BBC_Micro) d['Acorn Computer](https://fr.wikipedia.org/wiki/Acorn_Computers) (1981) et est destiné à encourager la jeunesse à la programmation. Le premier prototype ARM est intégré dans un boitier de la même taille qu'une [clé USB](https://fr.wikipedia.org/wiki/Cl%C3%A9_USB) avec un [port USB](https://fr.wikipedia.org/wiki/Universal_Serial_Bus) d'un côté et un port [HDMI](https://fr.wikipedia.org/wiki/High-Definition_Multimedia_Interface) de l'autre.

L'objectif de la fondation est alors de proposer deux versions, l'une à 25 \$ US et une deuxième à 35 \$ US. **(**figure 12) L'ouverture des commandes pour le modèle B (le plus cher) a eu lieu le 29 février 2012 et le 4 février 2013 pour le modèle A (le moins cher)

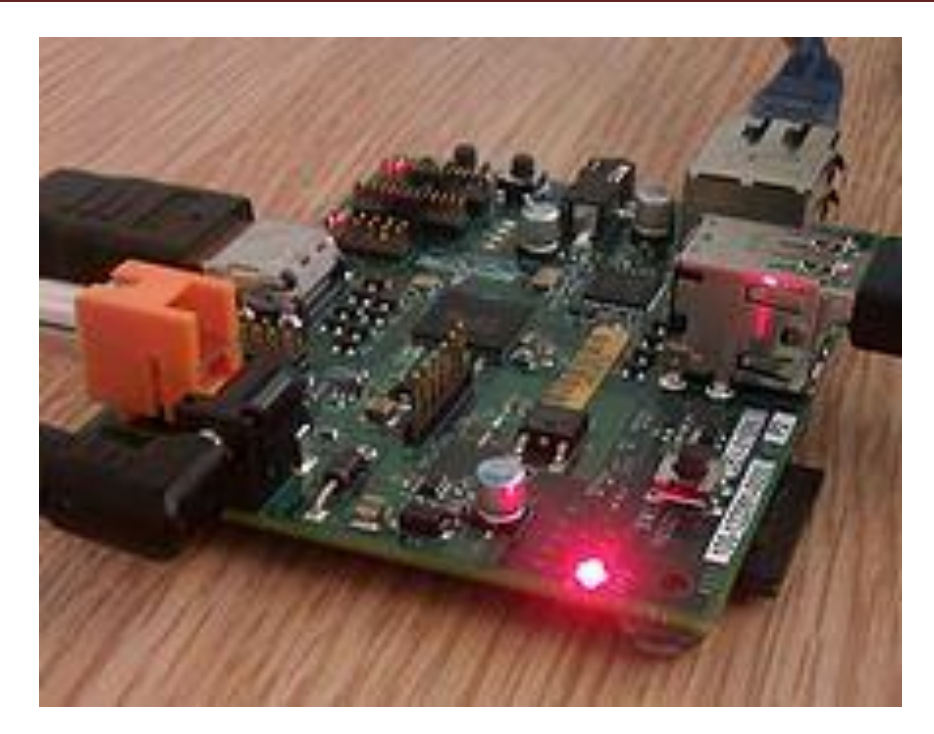

**Figure 2.1:Version alpha de la carte.**

#### <span id="page-26-1"></span><span id="page-26-0"></span>**2.2.2. Prototype**

En août 2011, 50 cartes version Alpha sont construites, ces cartes étant identiques du point de vue fonctionnel au modèle B prévu mais elles sont plus grandes pour faciliter le débogage (placement des sondes). Une démonstration montre la carte exécutant une distribution [Debian](https://fr.wikipedia.org/wiki/Debian) avec un bureau [LXDE,](https://fr.wikipedia.org/wiki/LXDE) [Quake 3](https://fr.wikipedia.org/wiki/Quake_III_Arena) en 1080 pet une vidéo en [Full HD MPEG-4](https://fr.wikipedia.org/wiki/Full_HD) par [HDMI](https://fr.wikipedia.org/wiki/High-Definition_Multimedia_Interface) [8]

En octobre 2011, une version de [RISC OS](https://fr.wikipedia.org/wiki/RISC_OS) 5 tournant sur la carte est présentée. Après une année de développement la version grand public sera terminée en novembre 2012. En décembre 2011,25 cartes modèle B ont été construites et testées. Le design des cartes version Beta est le même que les cartes grand public. Une seule erreur a été découverte dans le design, certaines broches du CPU ne fonctionnaient pas correctement ; l'erreur a été corrigée avant la première production. Les cartes version Beta sont présentées démarrant [Linux,](https://fr.wikipedia.org/wiki/Linux) jouant une bande annonce en [1080p](https://fr.wikipedia.org/wiki/1080p) ou exécutant l[ebenchmark](https://fr.wikipedia.org/wiki/Benchmarking) Rightware Samurai [OpenGL](https://fr.wikipedia.org/wiki/OpenGL) ES.

La première semaine de l'année 2012, 10 premières cartes sont mises aux enchères sur [eBay.](https://fr.wikipedia.org/wiki/EBay) L'une est achetée anonymement et donnée au Centre for Computing History, dans le [Suffolk](https://fr.wikipedia.org/wiki/Suffolk) en Angleterre. Les 10 cartes qui représentaient un prix de 220 £ ont été vendues pour un total de16 000 £. La carte possédant le numéro de série 01 est achetée pour 3 500 £. En prévision du lancement fin février 2012, la montée en charge des serveurs de la fondation est testée par des utilisateurs actualisant fréquemment leur navigateur.

#### <span id="page-27-0"></span>**2.2.3. Commercialisation**

La première série de 10 000 cartes est produite à [Taïwan](https://fr.wikipedia.org/wiki/Ta%C3%AFwan) et en [Chine.](https://fr.wikipedia.org/wiki/Chine) Les livraisons de la première série sont annoncées pour mars 2012 en raison de l'installation d'un mauvais connecteur Ethernet, mais la fondation annonce qu'elle s'attend à augmenter la production des futures séries sans difficulté.

Les ventes débutent le 29 février 2012 à 06:00 UTC. Au même moment est annoncé un modèle A à 256 MB de [RAM](https://fr.wikipedia.org/wiki/M%C3%A9moire_vive) au lieu des 128 MB prévus. Le site web de la fondation affiche : « Six ans après le début du projet, nous sommes presque à la fin de la première session de développement cependant ce n'est que le début de l'histoire de Raspberry Pi. ». Dès l'annonce du début de la vente, les deux sites ne sont plus joignables, le site français de Farnell annonçant « Nos sites internet sont actuellement indisponibles pendant la mise à jour de nos systèmes ». En septembre 2012, 500 000 cartes ont été vendues. Le 6 avril 2012, la fondation annonce que le Raspberry Pi a obtenu la certification [CE,](https://fr.wikipedia.org/wiki/Marquage_CE) demandée par les distributeurs pour pouvoir lancer la distribution auprès des premiers acheteurs. [8]

#### <span id="page-27-1"></span>**2.3. Architecteur et matériel**

Le Raspberry Pi possède un [processeur](https://fr.wikipedia.org/wiki/Processeur) [ARM11](https://fr.wikipedia.org/wiki/Architecture_ARM) à 700 MHz. Il inclut 1, 2 ou 4 ports USB, un port RJ45 et 256 Mo de mémoire vive pour le modèle d'origine (512 Mo sur les dernières versions). Son circuit graphique BMC [VideoCore](https://fr.wikipedia.org/wiki/VideoCore) 4 permet de décoder des flux [Blu-Ray](https://fr.wikipedia.org/wiki/Disque_Blu-ray) full HD [\(1080p](https://fr.wikipedia.org/wiki/1080p) 30 images par seconde), d'émuler d'anciennes consoles et d'exécuter des jeux vidéo relativement récents.

#### <span id="page-27-2"></span>**2.3.1 Spécification**

**2.3.1.1 Modèle A**

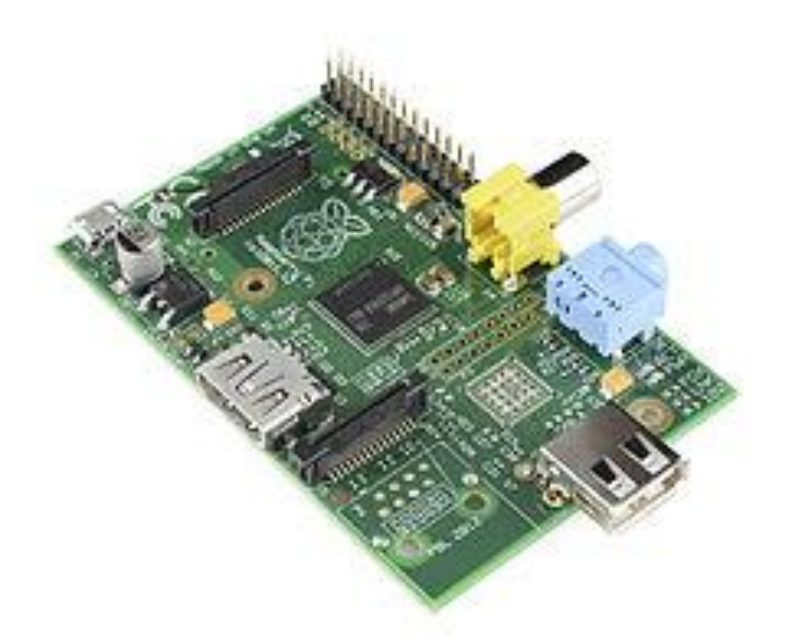

#### **Figure 2.2: Raspberry Pi modèle A**

- <span id="page-28-0"></span> [Processeur](https://fr.wikipedia.org/wiki/Processeur) : ARM1176JZF-S (ARMv6) 700 MHz Broadcom 2835(dispose d'un décodeur Broadcom [VideoCore](https://fr.wikipedia.org/wiki/VideoCore) IV, permettant le décodage H.264 FullHD 1080P et d'un VFPv2 pour le calcul des opérations à virgule) (figure 13)
- [RAM](https://fr.wikipedia.org/wiki/M%C3%A9moire_vive) : 256 Mo ;
- 2 Sorties [vidéo](https://fr.wikipedia.org/wiki/Vid%C3%A9o) : [Composite](https://fr.wikipedia.org/wiki/Vid%C3%A9o_composite) et [HDMI](https://fr.wikipedia.org/wiki/High-Definition_Multimedia_Interface) ;
- 1 Sortie audio stéréo Jack 3,5 mm (sortie son 5.1 sur la prise HDMI) ;
- Unité de lecture-écriture de [carte mémoire](https://fr.wikipedia.org/wiki/Carte_m%C3%A9moire) : [SDHC](https://fr.wikipedia.org/wiki/Carte_SD) / [MMC](https://fr.wikipedia.org/wiki/Carte_MMC) / SDIO ;
- $\bullet$  1 Port [USB](https://fr.wikipedia.org/wiki/Universal_Serial_Bus) 2.0;
- Prise pour alimentation [Micro-USB](https://fr.wikipedia.org/wiki/Universal_Serial_Bus) (consommation : 400 mA + périphériques) ;
- Des entrées / sorties supplémentaires sont accessibles directement sur la carte mère *via* des pins 3v3 : [GPIO,](https://fr.wikipedia.org/wiki/General_Purpose_Input/Output) S2C, I2C, [SPI](https://fr.wikipedia.org/wiki/Serial_Peripheral_Interface) ;
- API logicielle [vidéo](https://fr.wikipedia.org/wiki/Vid%C3%A9o) : [OpenGL](https://fr.wikipedia.org/wiki/OpenGL) : version embarquée [OpenGL ES](https://fr.wikipedia.org/wiki/OpenGL_ES) 2.0 ;
- Décodage [vidéo](https://fr.wikipedia.org/wiki/Vid%C3%A9o) : [1080p30](https://fr.wikipedia.org/wiki/1080p) H.264 high-profile. [8]

#### **\*Modèle A+ :**

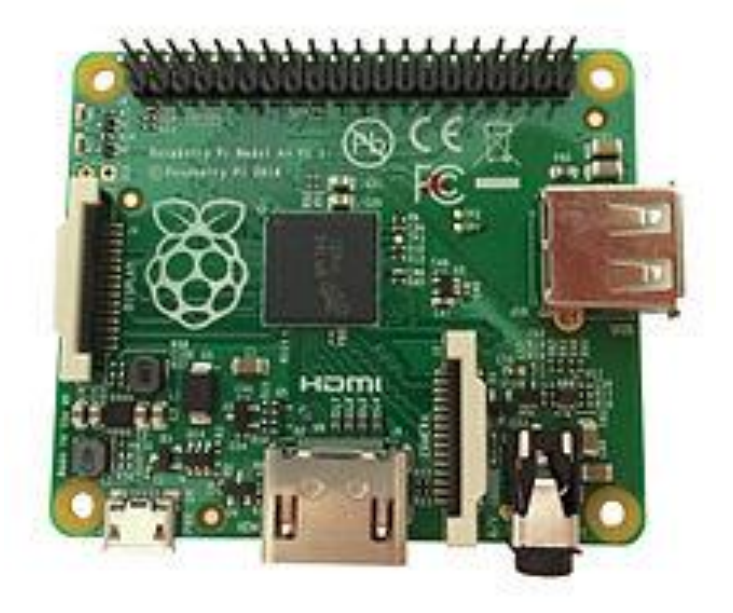

**Figure 2.3: Raspberry Pi modèle A+**

#### <span id="page-29-0"></span>**Différences avec le A :**

- Plus petit : 65 mm de long contrairement au 86 mm
- Lecteur de [carte microSD](https://fr.wikipedia.org/wiki/Carte_microSD) en lieu et place du lecteur SD
- [GPIO](https://fr.wikipedia.org/wiki/General_Purpose_Input/Output) 40 broches
- Nouveau [chipset](https://fr.wikipedia.org/wiki/Chipset) audio
- Consommation électrique moindre
- Prix réduit à 20 \$

### **2.3.1.1 Modèle B \*Modèle B Rev1**

#### Différences

- 2 ports USB 2.0 au lieu de l'unique port du modèle A, mais sur un seul bus, via le composant SMSC LAN9512 ;
- 1 port réseau [Fast Ethernet](https://fr.wikipedia.org/wiki/Fast_Ethernet) (10/100 Mbit/s) via le même composant SMSC.

Le circuit LAN9512 qui gère les deux ports USB2 et le port réseau, est connecté au CPU via un unique port USB2 ; la bande passante est donc partagée entre ces trois ports.

#### **\*Modèle B Rev1+ECN0001**

#### Différences

- Suppression des fusibles protégeant les sorties USB
- Suppression de la [diode](https://fr.wikipedia.org/wiki/Diode) D14, qui pouvait provoquer des interférences avec des périphériques possédant une broche [CEC,](https://fr.wikipedia.org/wiki/High-Definition_Multimedia_Interface#Consumer_Electronics_Control_.28CEC.29_:_contr.C3.B4le_.C2.AB_inter-.C3.A9l.C3.A9ments_.C2.BB) lorsque le Raspberry restait connecté sans être alimenté.

#### **\*Modèle B Rev2**

#### Différences :

- Implantation du *reset* (en reliant les broches 1 et 2 de P6)
- Support JTAG (deux broches [GPIO](https://fr.wikipedia.org/wiki/General_Purpose_Input/Output) inter changées) **(**Figure 2.15)
- Support I2C (canaux primaire et secondaire inversés)
- Suppression de quatre signaux [GPIO](https://fr.wikipedia.org/wiki/General_Purpose_Input/Output) utilisés pour l'identification de version, et réaffectation à d'autres rôles
- $\bullet$  SMSC +1V8
- Deux trous de fixation
- Correction du marquage des LED sur la platine

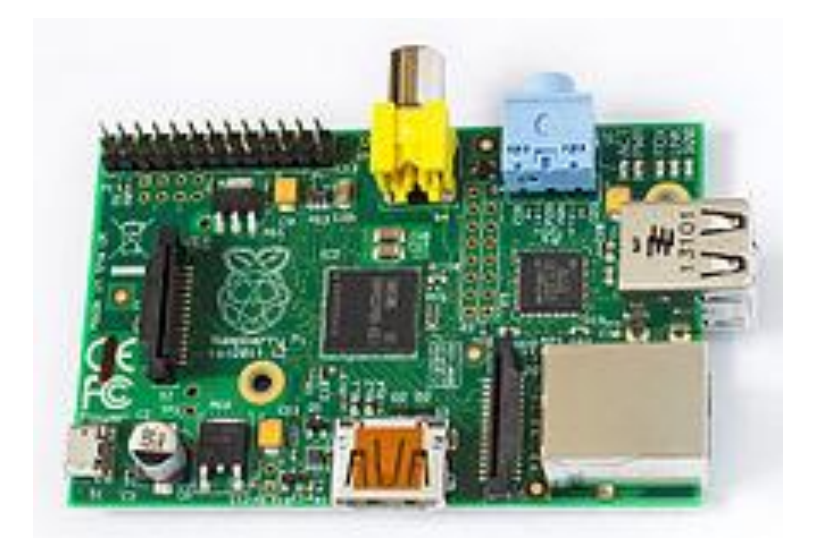

**Figure 2.4: Raspberry Pi modèle B Rev. 2**

#### <span id="page-30-0"></span>**\*Modèle B 512 Mo :**

Prise pour alimentation micro-USB (consommation : 700 mA) ;

Différences : **(**figure 16)

- La RAM passe à 512 Mo (au lieu de 256 Mo sur les modèles précédents) ;
- Le [modèl](https://fr.wikipedia.org/wiki/M%C3%A9moire_vive)e est estampillé avec la référence *4G* en lieu et place de l'ancienne référence *2G*.

Pour utiliser les 512 Mo de RAM, le firmware de la carte mère doit être mis à jour

|             |    |   | Pin 1 Pin 2   |    |             |
|-------------|----|---|---------------|----|-------------|
| $+3,3v$     |    |   |               | 2. | $+5v$       |
| SDA1        |    |   | о             |    | $+5v$       |
| SCL         |    |   | Ö             | 6  | GND         |
| 62 I C      |    |   |               |    |             |
| GND         | 9  | o |               |    |             |
| <b>PIO</b>  |    |   |               |    |             |
| :PK) ;      | 11 |   | o             | 14 | <b>GND</b>  |
| 910 22      | 15 |   |               |    | erro        |
| $+3,3v$     | 17 |   |               |    | GPIO 21     |
| MOSI        | 19 | ō | o             | 20 | <b>GND</b>  |
| <b>MISO</b> | 21 | o |               |    | 3PIO 2      |
| <b>SCLK</b> | 23 | ö | o             | 24 | CEOR        |
| GND         | 25 | o | ο             | 26 | <b>CE1#</b> |
|             |    |   | Pin 25 Pin 26 |    |             |

**Figure 2.5:Raspberry B 512 Mo - GPIO 26 pins**

#### <span id="page-31-0"></span>**\*Modèle B+**

Ce modèle est annoncé en juillet 2014. **(**figure 17)

Différences par rapport au modèle initial :

- GPIO 40 broches
- 4 ports USB 2.0 et meilleur comportement en cas de surcharge
- micro SD
- réduction de consommation de 3,5 W à 3 W
- meilleur circuit audio
- suppression de la prise RCA au profit d'une prise mini-jack 4 points, comprenant une sortie sonore et vidéo

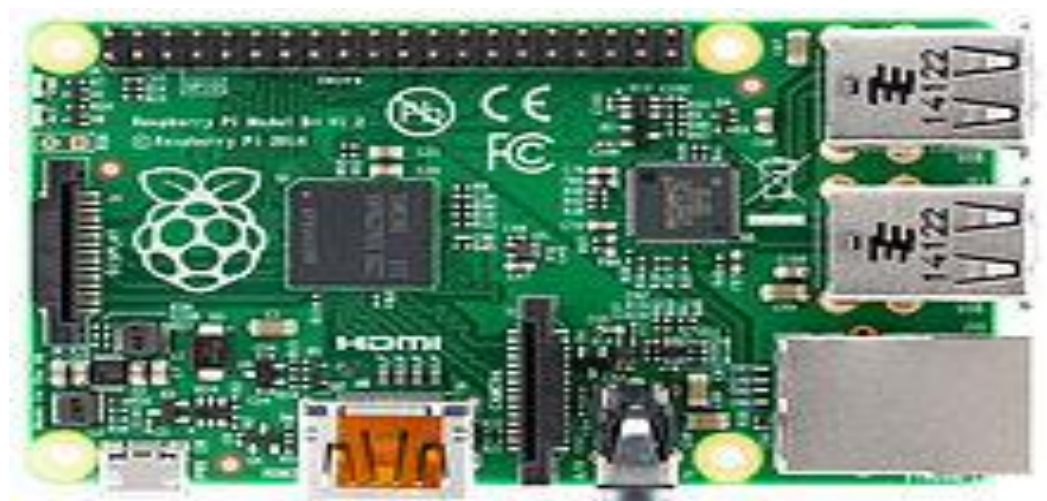

**Figure 2.6: Raspberry Pi modèle B+**

#### <span id="page-32-0"></span>**\*Modèle PI 2:**

Le 2 février 2015, la fondation Raspberry Pi annonce la sortie du Raspberry Pi 2, plus puissant, il est équipé d'un processeur Broadcom BCM2836, quatre cœurs ARMv7 à 900 MHz, accompagné de 1 Go de RAM. [8]

Il possède les mêmes dimensions et connectiques que le modèle B+ **(**figure 18)

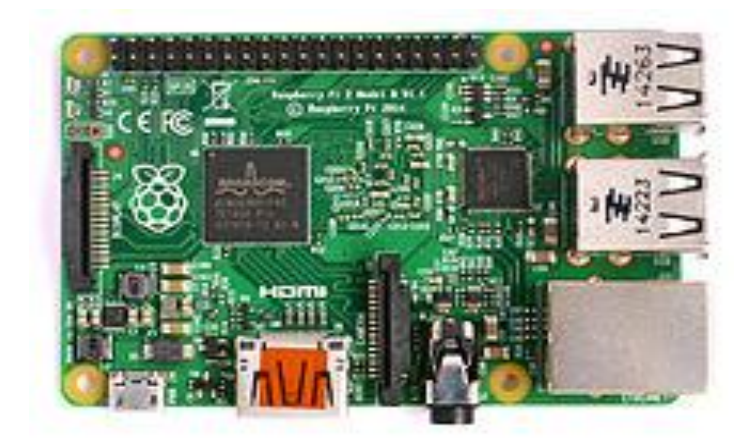

**Figure 2.7: Raspberry Pi 2 modèle B**

#### <span id="page-32-1"></span>**\*Modèle zéro :**

Le 26 novembre 2015, la fondation Raspberry Pi annonce la sortie du Raspberry Pi Zero. Il reprend les spécifications du modèle A/B avec un processeur cadencé à1 GHz au lieu de 700 MHz, il est par contre plus petit, disposant d'une connectique minimale. Son prix de 5 \$ US est largement revu à la baisse par rapport aux autres Raspberry Pi. **(**figure 19)

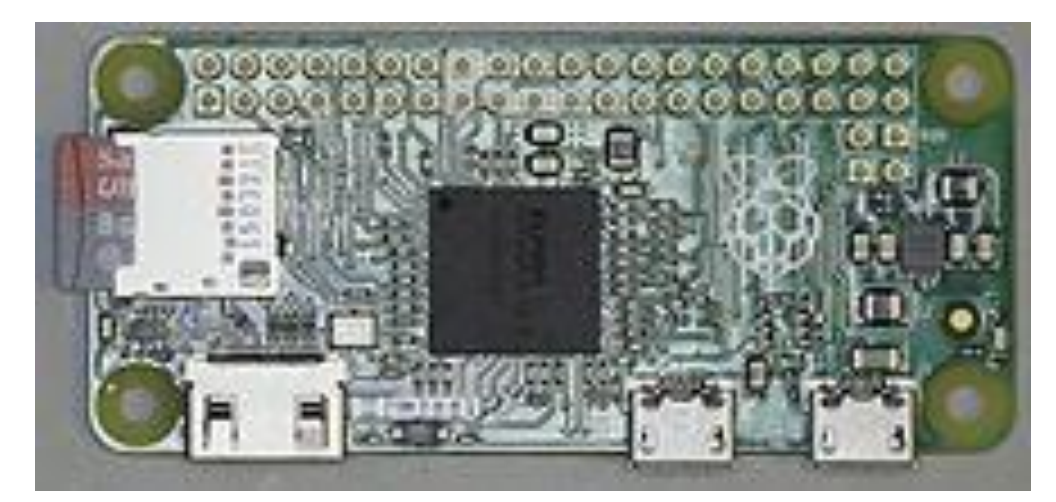

**Figure 2.8: Raspberry Pi Zero**

#### <span id="page-33-1"></span><span id="page-33-0"></span>**2.4. Equipement supplémentaire**

Le Raspberry Pi ne comprend pas :

- D'écran. Un écran ou un téléviseur peuvent être connectés *via* les sorties HDMI et Composite (sauf si un convertisseur dynamique est utilisé, les écrans [VGA](https://fr.wikipedia.org/wiki/Video_Graphics_Array) sont incompatibles) ;
- De [clavier](https://fr.wikipedia.org/wiki/Clavier_d%27ordinateur) / de [souris.](https://fr.wikipedia.org/wiki/Souris_(informatique)) Pour l'utiliser, il faut donc le connecter à ces deux périphériques, *via* la prise [USB.](https://fr.wikipedia.org/wiki/Universal_Serial_Bus) Le modèle A n'offrant qu'un unique port USB, il faudra utiliser un [Hub USB,](https://fr.wikipedia.org/wiki/Hub_USB) ou un clavier intégrant un [dispositif de pointage](https://fr.wikipedia.org/wiki/Dispositif_de_pointage) (trackball, trackpad, trackpoint) ou bien comprenant un port USB. Le dispositif de pointage (voire le clavier) ne sont cependant pas indispensables pour toutes les applications : serveur, utilisation d'autre type d'interface (manette, reconnaissance vocale, etc.). Sous [Raspbian,](https://fr.wikipedia.org/wiki/Raspbian) le protocole [SSH](https://fr.wikipedia.org/wiki/Secure_Shell) est actif par défaut, et le Raspberry Pi peut être contrôlé à distance dès le premier démarrage, sans avoir besoin d'un clavier ou d'une souris supplémentaire.
- De carte mémoire SD contenant un système d'exploitation compatible. Dans un but d'économie, toute carte SD est compatible, la classe 6 étant néanmoins recommandée<sup>[81](https://fr.wikipedia.org/wiki/Raspberry_Pi#cite_note-81)</sup>, et les fichiers systèmes nécessaires seront disponibles en téléchargement gratuit. Il est ainsi possible de recycler d'anciennes cartes mémoire de capacité modeste pour utilisation avec le Raspberry Pi ;
- De boîtier. Ceux-ci sont proposés en option ou en lot ;
- D'alimentation. Le Raspberry Pi est compatible avec de nombreuses alimentations, micro-USB étant par exemple une norme pour les téléphones mobiles récents en Europe. Encore une fois, recyclage ou achat local sont l'objectif ;

 D'horloge matérielle, dit composant HTR (le terme anglais est RTC : *real time clock*). La fondation justifie ce choix par le coû[t exces](https://fr.wikipedia.org/wiki/Horloge_temps_r%C3%A9el)sif du composant par rapport au budget initial très serré. La fondation suggère d'utiliser par exemple un composant [GPS,](https://fr.wikipedia.org/wiki/Global_Positioning_System) qui contient une HTR très précise. Ce composant peut être branché *via* la prise [GPIO.](https://fr.wikipedia.org/wiki/General_Purpose_Input/Output) Il est aussi possible de synchroniser le temps du système grâce au protocole de réseau [NTP,](https://fr.wikipedia.org/wiki/Network_Time_Protocol) ce qui implique de se connecter *via* un réseau à un service NTP qui fonctionne soit sur un ordinateur sur [Internet,](https://fr.wikipedia.org/wiki/Internet) soit sur un ordinateur d'un réseau local, ce dernier ordinateur devant être capable de se synchroniser avec une référence NTP sur Internet. [8]

#### <span id="page-34-0"></span>**2.5. Equipement supplémentaire Utilisant l'USB**

Il est possible de connecter le Raspberry Pi avec :

- Pour le modèle A, une [carte réseau](https://fr.wikipedia.org/wiki/Carte_r%C3%A9seau) [Ethernet](https://fr.wikipedia.org/wiki/Ethernet) ou [Wi-Fi,](https://fr.wikipedia.org/wiki/Wi-Fi) pour établir une connexion en réseau, notamment avec [Internet](https://fr.wikipedia.org/wiki/Internet)<sup>[2](https://fr.wikipedia.org/wiki/Internet)</sup>. Le modèle B introduit durant l'été 2011 comporte une carte Ethernet intégrée ;
- Des unités de stockage externe, clés USB ou disques durs alimentés séparément ;
- Tout autre périphérique USB disposant d'un [pilote informatique](https://fr.wikipedia.org/wiki/Pilote_informatique) compatible : clé [Bluetooth,](https://fr.wikipedia.org/wiki/Bluetooth) clé [Wi-Fi,](https://fr.wikipedia.org/wiki/Wi-Fi) mémoire flash, imprimante, webcam…

La fondation Raspberry Pi proposera à la vente une palette de périphériques validés compatibles. D'autres périphériques seront possibles, mais la disponibilité d'un [pilote informatique](https://fr.wikipedia.org/wiki/Pilote_informatique) adéquat, compatible avec le processeur, le système d'exploitation, le circuit d'interface, et le périphérique luimême, devra être scrupuleusement vérifiée.

#### **2.6. Système d'exploitation**

Les [systèmes d'exploitation](https://fr.wikipedia.org/wiki/Syst%C3%A8me_d%27exploitation) compatibles Raspberry Pi / ARM incluent :

Diverses distributions [Linux](https://fr.wikipedia.org/wiki/Linux) - La plateforme par défaut du Raspberry Pi ;

#### <span id="page-34-1"></span>**2.7. Logiciel**

Toutes les applications compatibles avec le système d'exploitation et le processeur ARM, ou utilisant un environnement d'exécution virtuel [\(Java,](https://fr.wikipedia.org/wiki/Java_(langage)) émulateurs…) sont susceptibles de fonctionner : [Iceweasel,](https://fr.wikipedia.org/wiki/Renommage_des_applications_de_Mozilla_par_Debian#Iceweasel) [KOffice,](https://fr.wikipedia.org/wiki/KOffice) [Python…](https://fr.wikipedia.org/wiki/Python_(langage)) Les principales contraintes portent sur les performances du processeur et la mémoire vive disponible (256 Mo). Ce dernier point a toutefois été corrigé avec l'arrivée de versions embarquant 512 Mo de mémoire vive, puis d'une version embarquant 1 Go de mémoire vive.

Le logiciel de surveillance réseau OverlookFing a été porté sur la plate-forme Raspberry Pi qui permet d'installer des sentinelles pour la surveillance à faible coût des réseaux distants.

Le logiciel open source Aseba, pour programmer des robots facilement et efficacement, est disponible sur Raspberry Pi. En utilisant Raspberry Pi avec Aseba et le robot Thymio II, un véritable laboratoire d'enseignement de la robotique peut être créé avec un coût très bas.

[Mojang](https://fr.wikipedia.org/wiki/Mojang) et 4J Studios ont développé une version de [Minecraft](https://fr.wikipedia.org/wiki/Minecraft) pour cette plate-forme : Minecraft Pi Edition.

#### <span id="page-35-0"></span>**2.8. Conclusion**

Dans ce chapitre, une étude détaillée de la carte Raspberry PI a été effectuée. Nous avons énumérer tous les aspects de cetee carte et ces différentes applications.

En effet, La Raspberry Pi possède un [processeur](https://fr.wikipedia.org/wiki/Processeur) [ARM11](https://fr.wikipedia.org/wiki/Architecture_ARM) à 700 MHz. Il inclut 1, 2 ou 4 ports USB, un port RJ45 et 256 Mo de mémoire vive pour le modèle d'origine (512 Mo sur les dernières versions). Son circuit graphique BMC [Video](https://fr.wikipedia.org/wiki/VideoCore) Core 4 permet de décoder des flux [Blu-Ray](https://fr.wikipedia.org/wiki/Disque_Blu-ray) full HD [\(1080p](https://fr.wikipedia.org/wiki/1080p) 30 images par seconde), d'émuler d'anciennes consoles et d'exécuter des jeux vidéo relativement récents.
CHAPITRE:03

# Les TECHNIQUES DE COMMANDES

### **3. Chapitre 3: Les techniques de commandes**

#### **3.1. Introduction**

L'Automatique est une discipline scientifique qui vise à conférer à un dispositif donné, appelé système, des propriétés souhaitées et ce, sans nécessité d'une intervention humaine. Une telle discipline requiert d'attribuer un modèle au comportement du dit système (phase de modélisation) et de l'utiliser afin, d'une part, de mieux comprendre ce comportement (phase d'analyse) et d'autre part, d'agir sur le système dans le but d'améliorer ses propriétés (phase de commande). La robustesse des systèmes asservis est une notion importante en automatique. Les applications industrielles sont soumises à des perturbations externes et aux bruits de mesure, à ceuxci vient s'ajouter le fait que la notion de la fonction de transfert n'est qu'un modèle mathématique décrivant le système à étudier, ce modèle n'est pas toujours fidèle au système à cause, au moins, des incertitudes paramétriques et des dynamiques négligées. Ce chapitre traite quelque notion sur la commande et la robustesse, et l'état de l'art de quelque technique de commande (commande par mode glissant, commande floue et la commande adaptative).

#### **3.2. Généralités sur la commande**

#### **3.2.1. Système de commande**

Les processus que nous considérons sont des systèmes physiques qui évoluent au cours du temps, sous l'effet d'influences internes et externes, et sur lesquels on peut faire des observations, c'est-àdire des mesures (figure 20). Les signaux qui nous intéressent sont appelées variables de sortie. Les grandeurs agissant sur le processus, et donc sur ses sorties, sont appelées variables d'entrée. Le processus est affecté par deux types de variables d'entrée : les commandes, sur lesquelles on peut agir, et les perturbations, sur lesquelles on n'a pas d'action. Parmi ces dernières, on distingue les perturbations mesurées et les perturbations non mesurées. [9]

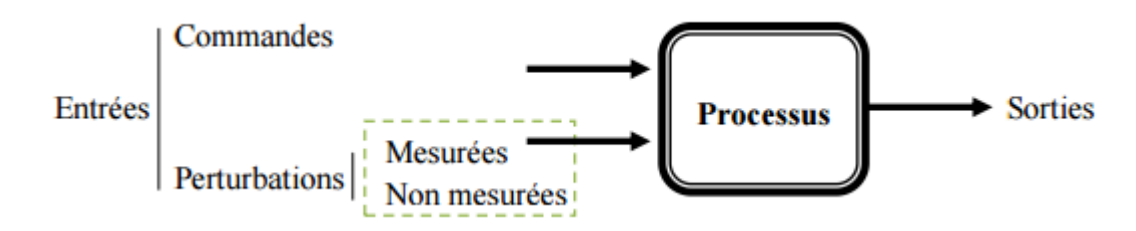

**Figure 3.1: Le processus commandé**

Commander un processus, c'est déterminer les commandes à lui appliquer, de manière à assurer aux variables d'état ou aux sorties qui nous intéressent un comportement précisé par un cahier des charges. Ces commandes sont délivrées par un organe de commande ; le processus et son organe de commande constituent le système commandé.

#### **3.2.2. Organe de commande**

Sa conception est effectuée en fonction du modèle du processus mis au point et du cahier de charges qui spécifie les performances désirées pour le système commandé. Il comprend nécessairement un élément, le correcteur, qui effectue le calcul de la commande à appliquer au processus à partir de la consigne et de l'état du processus. [9]

#### **3.2.3. Asservissement**

Un système asservi est un système dit suiveur, qui suit donc une consigne qui varie, exemple ; une machine-outil qui doit usiner une pièce selon un profil donné, un missile qui poursuit une cible, le pilotage automatique d'un avion.

#### **3.2.4. Régulation**

La consigne étant fixée et le système doit compenser l'effet des perturbations, à titre d'exemple, le réglage de la température dans un four, de la pression dans un réacteur, du niveau d'eau dans un réservoir.

#### **3.2.5. Propriétés d'un système commandé**

Il est à noter que le rôle d'un automaticien est de concevoir un système automatique qui soit : STABLE, PRECIS et RAPIDE. **(**figure 21)

 Stabilité : la grandeur de sortie doit converger vers une valeur finie si le signal d'entée est aussi limité.

- Précision : l'erreur entre la mesure et la valeur désirée doit être la plus petite possible.
- Rapidité : il doit répondre rapidement à une excitation. [9]

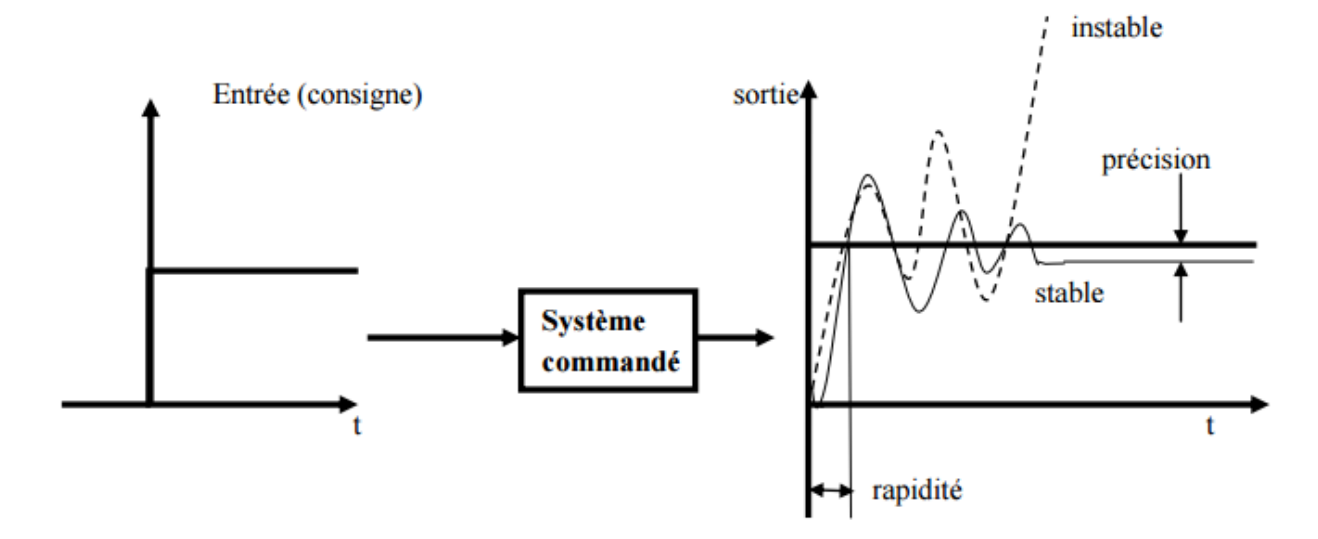

**Figure 3.2: Propriétés d'un système commandé.**

#### **3.3. Les techniques de commandes**

#### **3.3.1. Commande classique**

#### **3.3.1.1. Commande optimale**

La théorie de la commande optimale permet de déterminer la commande d'un système qui minimise (ou maximise) un critère de performance, éventuellement sous des contraintes. Le cas le plus classique (et le plus simple) est celui de contraintes de type inégalité sur la commande, mais on peut aussi envisager des contraintes de même type sur l'état. Cette théorie est une généralisation du [calcul des variations.](https://fr.wikipedia.org/wiki/Calcul_des_variations) Elle comporte deux volets : le principe du maximum (ou du [minimum\)](https://fr.wikipedia.org/wiki/Principe_du_minimum_de_Pontryagin) dû à [Lev Pontriaguine](https://fr.wikipedia.org/wiki/Lev_Pontriaguine) et à ses collaborateurs du Steklov Institute de Moscou, et l'équation de Hamilton-Jacobi-Bellman, généralisation de [l'équation de Hamilton-Jacobi,](https://fr.wikipedia.org/wiki/%C3%89quation_de_Hamilton-Jacobi) et conséquence directe de la [programmation dynamique](https://fr.wikipedia.org/wiki/Programmation_dynamique) initiée aux États-Unis par [Richard Bellman.](https://fr.wikipedia.org/wiki/Richard_Bellman) La théorie de la commande optimale fait partie de l['automatique](https://fr.wikipedia.org/wiki/Automatique) et des [mathématiques appliquées](https://fr.wikipedia.org/wiki/Math%C3%A9matiques_appliqu%C3%A9es) [\(optimisation](https://fr.wikipedia.org/wiki/Optimisation_(math%C3%A9matiques)) des processus). En tant que cette théorie généralise le calcul des variations, elle a également un champ d'application en [physique](https://fr.wikipedia.org/wiki/Physique) mathématique, et les développements théoriques actuels rejoignent les mathématiques pures. [10]

#### **La commande par représentation d'état**

En [automatique,](https://fr.wikipedia.org/wiki/Automatique) une représentation d'état permet de modéliser un [système dynamique](https://fr.wikipedia.org/wiki/Syst%C3%A8me_dynamique) sous forme matricielle en utilisant des variables d'état. Cette représentation, qui peut être linéaire ou non,

continue ou discrète, permet de déterminer l'état du système à n'importe quel instant futur si l'on connaît l'état à l'instant initial et le comportement des variables exogènes qui influent sur le système. Pour un bref historique de la représentation d'état.

Les découvertes qui viennent d'être évoquées jouent bien sûr un rôle essentiel dans la théorie de la commande optimale, mais elles ont également conduit à la notion de [représentation d'état.](https://fr.wikipedia.org/wiki/Repr%C3%A9sentation_d%27%C3%A9tat) C'est [Rudolf Kalman](https://fr.wikipedia.org/wiki/Rudolf_Kalman) qui, en 1960, a fait la théorie (presque) complète de ces systèmes dans le cas linéaire. Il a notamment mis en évidence les notions fondamentales de [commandabilité](https://fr.wikipedia.org/wiki/Commandabilit%C3%A9) et d['observabilité.](https://fr.wikipedia.org/wiki/Observabilit%C3%A9) La même année (son "annus mirabilis"), il faisait la théorie de la [commande](https://fr.wikipedia.org/wiki/Commande_LQ)  [optimale linéaire quadratique](https://fr.wikipedia.org/wiki/Commande_LQ) (par application des résultats de Pontryagin et de Bellman) et sa « version duale », le [filtre de Kalman](https://fr.wikipedia.org/wiki/Filtre_de_Kalman) qui généralise le [filtre de Wiener.](https://fr.wikipedia.org/wiki/Filtre_de_Wiener) Puis quelques mathématiciens, dont [Harold J. Kushner](https://fr.wikipedia.org/w/index.php?title=Harold_J._Kushner&action=edit&redlink=1) [\(en\),](https://en.wikipedia.org/wiki/Harold_J._Kushner) développent la commande optimale stochastique

#### **Régulateur PID** :

Le régulateur PID, appelé aussi correcteur PID (proportionnel, intégrateur, dérivateur ou proportionnel, intégral, dérivée) est un système de contrôle, permettant d'effectuer un [asservissement](https://fr.wikipedia.org/wiki/Asservissement_(automatique)) en boucle fermée d'un système industriel ou « procédé ». C'est le régulateur le plus utilisé dans l'industrie, et il permet de régler un grand nombre de grandeurs physiques.

#### **A-Principe général**

Un correcteur est un algorithme de calcul qui délivre un signal de commande à partir de la différence entre la consigne et la mesure.

Le correcteur PID agit de trois manières :(Figure 22)

- action **proportionnelle** : l'erreur est multipliée par un gain *G* ;
- action **intégrale** : l'erreur est intégrée et divisée par un gain *Ti* ;
- action **dérivée** : l'erreur est dérivée et multipliée par un gain *Td*.

Il existe plusieurs architectures possibles pour combiner les trois effets (série, parallèle ou mixte), on présente ici une architecture parallèle :

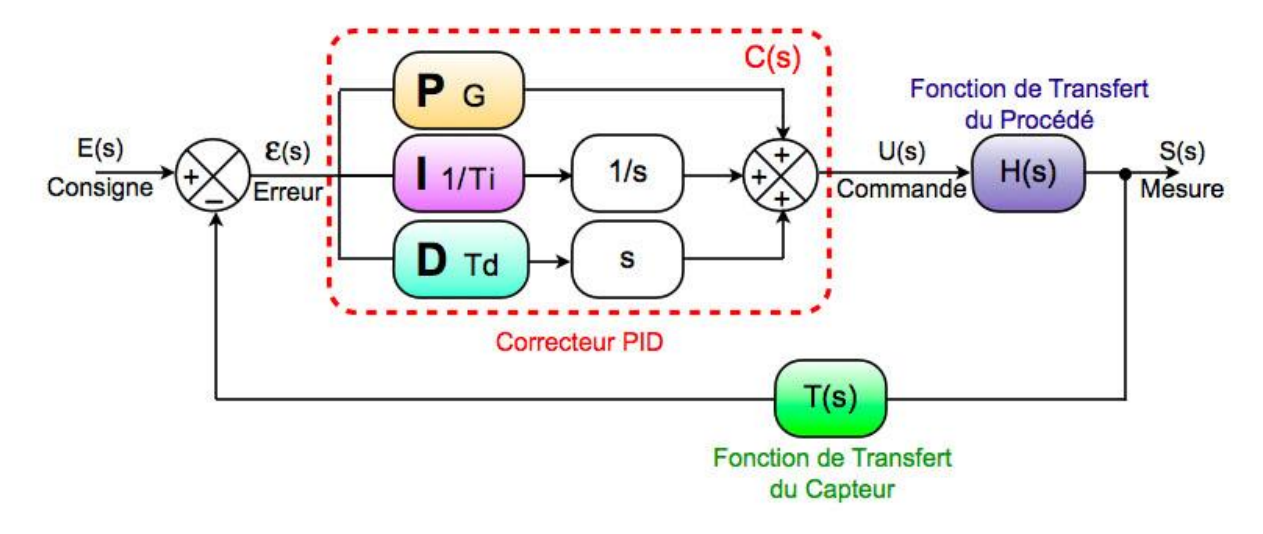

**Figure 3.3: Le correcteur PID**

Sur le schéma ci-dessus, la [fonction de transfert](https://fr.wikipedia.org/wiki/Fonction_de_transfert) exprimée dans le domaine de Laplace (où 5 désigne la variable de Laplace, de dimension [T], dans la suite de l'article cette notation anglo-saxonne est remplacée par  $P$ ) du régulateur PID parallèle est la somme des trois actions :

$$
C(p) = G + \frac{1}{Ti} \cdot \frac{1}{p} + Td \cdot p
$$

En régulation des procédés, on préfère implanter la fonction de transfert du PID sous la forme mixte :

$$
C(p) = G\left(1 + \frac{1}{\tau_i \cdot p} + \tau_d \cdot p\right)
$$

où  $\tau_i$  et  $\tau_d$  sont des constantes de temps (différentes de  $T_i$  et  $T_d$  dans la formulation précédente) et  $G$  est le gain de la partie proportionnelle.

Les différents paramètres à trouver sont  $G$ ,  $\tau_d$  et  $\tau_i$  pour réguler la grandeur physique du procédé ayant pour [fonction de transfert](https://fr.wikipedia.org/wiki/Fonction_de_transfert) *H(s)*. Il existe de nombreuses méthodes pour trouver ces paramètres. Cette recherche de paramètre est communément appelée *synthèse*.

La fonction de transfert du contrôleur PID présenté est idéale. En fait, elle est irréalisable car le degré du numérateur est supérieur au degré du dénominateur. Dans la réalité, on filtre toujours l'action dérivée comme suit :

avec  $N > 1$  On obtient alors une nouvelle fonction de transfert réalisable pour notre régulateur. Le choix de  $N$  résulte d'un compromis : pour  $N$  très grand, l'action dérivée n'est pratiquement plus filtrée, ce qui se traduit par une grande sensibilité du signal de commande par

rapport au bruit de mesure. Si l'on prend  $N$  trop petit, l'effet de l'action dérivée devient quasiment inexistant. Une étude théorique permet de préciser que  $3 < N < 10$ 

#### **B-Réglage d'un PID**

Le réglage d'un PID consiste à déterminer les coefficients  $G$ ,  $\tau_d$  et  $\tau_i$  afin d'obtenir une réponse adéquate du procédé et de la régulation. Les objectifs sont d'être robuste, rapide et précis. Il faut pour cela :

- dans le cas d'un fonctionnement en mode de régulation (consigne fixe) choisir des réglages permettant à la grandeur réglée de retourner dans un temps raisonnable à sa valeur de consigne ;
- dans le cas de fonctionnement de la boucle en mode d'asservissement (consigne variable), choisir des réglages permettant de limiter le ou les éventuels dépassements (*over shoot*) de la grandeur réglée ;
- la robustesse est sans doute le paramètre le plus important et délicat. On dit qu'un système est robuste si la régulation fonctionne toujours même si le modèle change un peu. Par exemple, les fonctions de transfert de certains procédés peuvent varier en fonction de la température ambiante ou de l'hygrométrie ambiante relativement à la [loi de Pascal.](https://fr.wikipedia.org/wiki/Loi_de_Pascal) Un régulateur doit être capable d'assurer sa tâche même avec ces changements afin de s'adapter à des usages non prévus/testés (dérive de production, vieillissement mécanique, environnements extrêmes...) ;
- la rapidité du régulateur dépend du temps de montée et du temps d'établissement du régime stationnaire ;
- le critère de précision est basé sur l'erreur statique (ou de [statisme\)](https://fr.wikipedia.org/wiki/Statisme_(automatique)).

La réponse type d'un procédé stable est la suivante :( Figure 23)

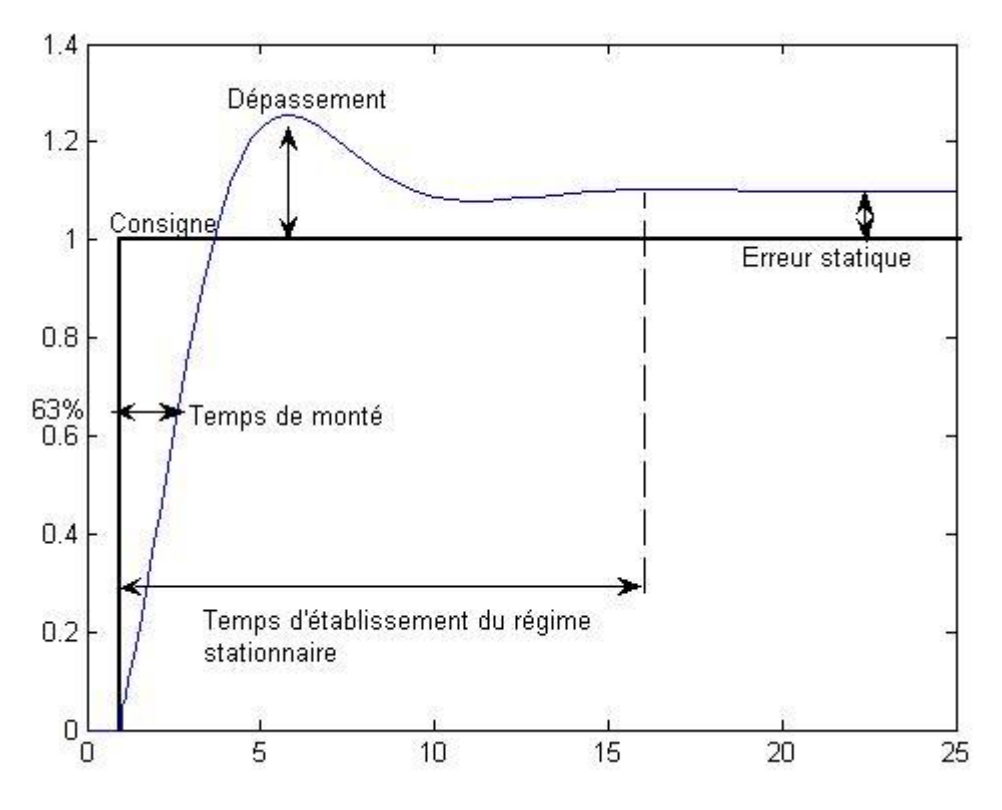

**Figure 3.4: Réglage d'un PID**

Dans le cas des systèmes simples, les paramètres du PID influencent la réponse du système de la manière suivante :( Figure 24)

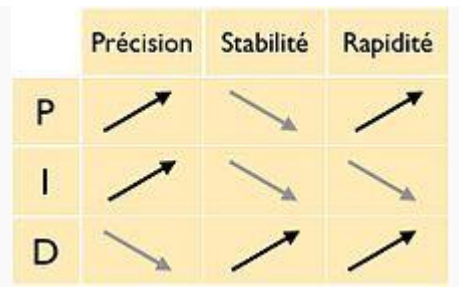

**Figure 3.5: les paramètres du PID**

Tableau récapitulant l'influence d'un PID série sur le système qu'il corrige si l'on augmente séparément l'action proportionnelle (P), intégrale (I) ou dérivée (D).

 $\bullet$   $\,G$ : lorsque  $G$  augmente, le temps de montée (*rise time*) est plus court mais il y a un dépassement plus important. Le temps d'établissement varie peu et l'erreur statique se trouve améliorée.

 $\mathbf{1}$ 

 $\tau_i$ : lorsque  $\tau_i$  augmente, le temps de montée est plus court mais il y a un dépassement plus important. Le temps d'établissement au régime stationnaire s'allonge mais dans ce cas on assure une erreur statique nulle. Donc plus ce paramètre est élevé, plus la réponse du système est ralentie.

 $\tau_d$ : lorsque  $\tau_d$  augmente, le temps de montée change peu mais le dépassement diminue. Le temps d'établissement au régime stationnaire est meilleur. Pas d'influences sur l'erreur statique. Si ce paramètre est trop élevé dans un premier temps il stabilise le système en le ralentissant trop mais dans un deuxième temps le régulateur anticipe trop et un système à temps mort élevé devient rapidement instable.[11]

Pour ces trois paramètres, le réglage au-delà d'un seuil trop élevé a pour effet d'engendrer une oscillation du système de plus en plus importante menant à l'instabilité.

L'analyse du système avec un PID est très simple mais sa conception peut être délicate, voire difficile, car il n'existe pas de méthode unique pour résoudre ce problème. Il faut trouver des compromis, le régulateur idéal n'existe pas. En général, on se fixe un [cahier des charges](https://fr.wikipedia.org/wiki/Cahier_des_charges) à respecter sur la robustesse, le dépassement et le temps d'établissement du régime stationnaire.

Les méthodes de réglage les plus utilisées en théorie sont les [méthodes de Ziegler-Nichols](https://fr.wikipedia.org/wiki/M%C3%A9thode_de_Ziegler-Nichols) (en boucle ouverte et boucle fermée), la [méthode de P. Naslin\(](https://fr.wikipedia.org/w/index.php?title=M%C3%A9thode_de_Naslin&action=edit&redlink=1)polynômes normaux à amortissement réglable), la [méthode du lieu de Nyquist inverse](https://fr.wikipedia.org/w/index.php?title=M%C3%A9thode_du_lieu_de_Nyquist_inverse&action=edit&redlink=1) (utilise le [diagramme de Nyquist\)](https://fr.wikipedia.org/wiki/Diagramme_de_Nyquist). Le [diagramme](https://fr.wikipedia.org/wiki/Diagramme_de_Black)  [de Black](https://fr.wikipedia.org/wiki/Diagramme_de_Black) permet d'en constater très visuellement les effets.

Dans la pratique, les professionnels utilisent soit l['identification](https://fr.wikipedia.org/wiki/Identification_de_syst%C3%A8me) par [modèle de Broïda](https://fr.wikipedia.org/w/index.php?title=Mod%C3%A8le_de_Bro%C3%AFda&action=edit&redlink=1) pour les systèmes stables ou le modèle intégrateur retardé pour les systèmes instables soit la méthode par approches successives, qui répond à une procédure rigoureuse : on règle d'abord l'action P seule pour avoir un dépassement de 10 à 15 % puis l'action dérivée de façon à « raboter » au mieux le dépassement précédent, enfin on ajuste si nécessaire l'action intégrale en se fixant un dépassement final compris entre 5 et 10 %.

Il existe aussi une méthode qui, en supposant connue la fonction de transfert  $H(p)$  du système. permet de déterminer un régulateur PID robuste dans le sens où la marge de phase et la pulsation au gain unité (donc la marge de retard) sont fixées à l'avance (lorsqu'une solution existe).

Dans environ 15 %des cas les performances d'un PID peuvent devenir insuffisantes en raison de la présence d'un retard trop important ou d'un procédé à phase non minimale, posant des problèmes de stabilité. On fait alors appel à d'autres algorithmes de réglage (notamment : régulateur PIR ou à modèle interne ou à retour d'état).[11]

#### **3.3.2. Commande avancée**

Les différents types de commandes avancées :

#### **3.3.2.1. La commande adaptative**

La commande adaptative est un ensemble de techniques utilisées pour l'ajustement automatique en temps réel des régulateurs des boucles de commande afin de réaliser ou maintenir un certain niveau de performances quand les paramètres du procédé à commander sont soit inconnus soit variantes dans le temps. [12]

#### **A- Concept de la commande adaptative**

En général, le système à contrôler possède des paramètres incertains au début de l'opération de commande. Malgré que l'effet de cette incertitude paramétrique puisse disparaitre en temps fini par un certain mécanisme d'ajustement, elle peut causer une instabilité du système. Dans d'autre cas, un phénomène inverse se produit, on démarre avec des paramètres connus et certains, mais au cours de fonctionnement, ces paramètres perdent leurs valeurs initiales et deviennent incertains, donc sans une mise à jour continuelle du régulateur, le régulateur initial s'avère inefficace. Dans de nombreuses situations, les systèmes de commande classique sont basés sur les modèles à paramètres fixes, car ils ne peuvent prendre en charge les variations lentes ou rapides de la dynamique des systèmes, d'où la nécessité d'introduire la notion de systèmes de commande adaptative afin d'assurer les performances désirées. Pour cela, les paramètres du régulateur (contrôleur) sont ajustés automatiquement sur la base des informations recueillies du système.

L'adaptation est souhaitable pour deux raisons principales:

- L'affinement au cours du temps du réglage initial du système de commande

- La prise en compte des variations des paramètres du système à commander.

#### **B - Le principe**

En principe, un système de commande adaptative mesure un certain indice de performance (IP) du système à commander à partir de l'écart entre l'indice de performance désiré et l'indice de performance mesuré. Le mécanisme d'adaptation commande certains paramètres du système ajustable ou introduit un signal supplémentaire de commande d'après une certaine stratégie afin de minimiser l'IP, la figure (25) représente le principe général d'un système dans une plage donnée de commande adaptative. [12]

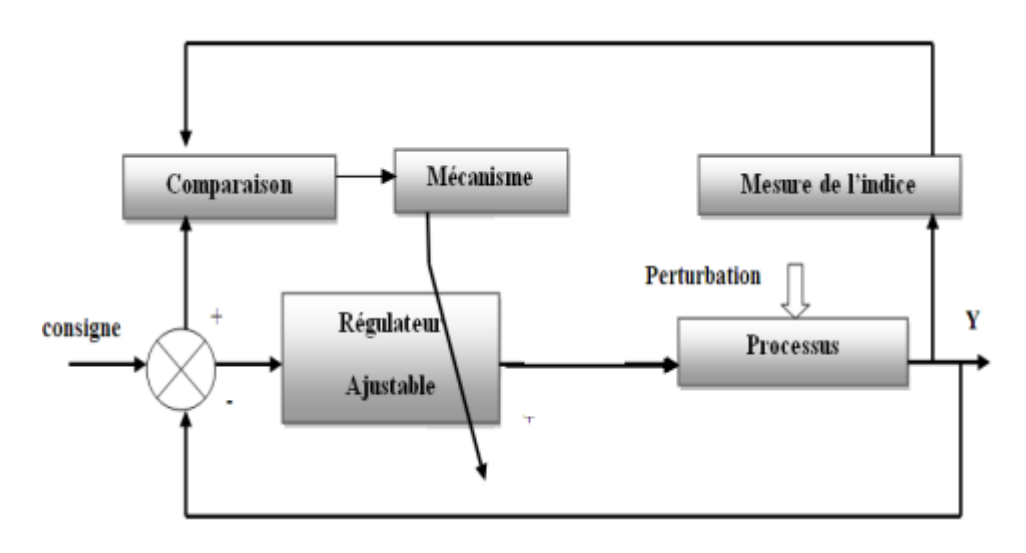

**Figure 3.6: principe des systèmes de commande adaptative.**

Trois approche ont été essentiellement considérées pour le développement des stratégies de commande adaptative destinées aux procédés à paramètres inconnus et/ou variables dans le temps, la commande adaptative peut être structurée selon les catégories suivantes : - approximation des stratégies de commande optimale stochastique (Duale). - système de commande auto-ajustable (self- tunning control). - commande adaptative à modèle de référence (MRAC).

#### **3.3.2.2. La commande par mode glissant**

Les lois de commande classiques du type PID sont très efficaces dans le cas des systèmes linéaires à paramètres constants. Pour des systèmes non linéaires ou ayant des paramètres non constants, ces lois de commande peuvent être insuffisantes car elles ne sont pas robustes surtout lorsque les exigences sur la précision et autres caractéristiques dynamiques du système sont strictes. On doit faire appel à des lois de commande insensibles aux variations des paramètres, aux perturbations et aux non linéarités. Les lois de commande dite à structure variable constituent une solution à ces problèmes.

#### **A- Système à structure variable**

La commande à structure variable par régime glissant, apparue depuis le début des années 60, grâce aux résultats théoriques du mathématicien A.F. Philipov, est une commande non linéaire basée sur l'utilisation d'un terme discontinu. Après les travaux développés par l'équipe du professeur Emelyanov en union Soviétique et à cause des problèmes de broutements et de réalisation, la commande à structure variable a attendu la fin des années soixante dix pour connaître saréapparition et son épopée avec l'avancée de l'électronique et l'informatique. En effet, cette commande est basée sur une commutation à haute fréquence pour un meilleur régime glissant [13].

#### **B- Principe de la commande à structure variable par régime glissant**

La technique des modes glissants consiste à amener la trajectoire d'état d'un système vers la surface de glissement et de la faire commuter à l'aide d'une logique de commutation appropriée autour de celle-ci jusqu' au point d'équilibre, d'où le phénomène de glissement.

La forme d'une commande à structure variable peut être donnée par [13] :

$$
\begin{cases} u_i = u_{\text{max}} & si \quad S_i(x) > 0 \\ u_i = u_{\text{min}} & si \quad S_i(x) < 0 \end{cases}
$$
avec  $i = 1,...,m$ 

 $u$  (i 1,...,m) i = : les composantes du vecteur de commande.

Parmi les propriétés des modes glissants :

• La trajectoire d'état du système en mode de glissement appartient à une surface de dimension inférieure à celle de l'espace d'état, par conséquent l'ordre des équations différentielles régissant le fonctionnement du système en mode de glissement est réduit.

• La théorie des modes glissants s'adapte bien pour les systèmes dont la commande est discontinue.

• La dynamique du système en mode de glissement est déterminée uniquement par le choix des coefficients de la surface de glissement.

#### **C-Fonction de commutation**

La structure de commande est caractérisée par le signe d'une fonction vectorielle S (x) appelée fonction de commutation. Dans le cas des modèles linéaires, la fonction de commutation est choisie comme une fonction linéaire de l'état :

$$
S(x) = [S_1(x), S_2(x), \dots, S_m(x)] = Cx \text{ Où } C = [c_1, c_2, \dots, c_m].
$$

Chaque fonction scalaire de commutation  $S_i(x)$  décrit une surface linéaire  $S_i(x) = 0$ .

#### **D-Régime glissant**

Si pour tout vecteur d'état initial (tx )∈ S 0 la trajectoire d'état reste dans l'hyper surface j S , 0 tx )( ∈ S ,∀t > t alors )(tx est un mode glissant pour le système.

#### **E**-**Surface de glissement**

Si tout point de S est tel qu'il existe des trajectoires d'état hors de S le contenant alors la surface de commutation S est appelée surface de glissement. Le but d'un système de commande à structure variable est d'amener asymptotiquement l'état du système à partir d'une condition initiale quelconque 0 x )0( = x vers l'origine de l'espace d'état quand t  $\rightarrow \infty$  [13].

#### **3.3.2.3. La commande à base de la logique floue**

Les méthodes conventionnelles de réglage sont basées sur une modélisation adéquate du système à régler et un traitement analytique à l'aide de la fonction de transfert ou d'équations d'état. Malheureusement, celles-ci ne sont pas toujours disponibles. Ces techniques de commande ont prouvé leur efficacité dans de nombreux problèmes de régulation industrielle. Les méthodes de commande avancées (Régulateur adaptatif, Commande prédictive, Commande robuste...) permettent de répondre aux exigences d'un certain nombre de systèmes fortement non linéaires. C'est dans ce même créneau que les méthodes de modélisation et de commande floues se positionnent [14].

La majorité des systèmes industriels complexes sont difficiles à contrôler automatiquement. Cette difficulté provient de : - leur non-linéarité, - la variation de leurs paramètres, - la qualité des variables mesurables. Ces difficultés ont conduit à l'avènement et au développement de nouvelles techniques telles que la commande floue particulièrement intéressante lorsqu'on ne dispose pas de modèle mathématique précis du processus à commander ou lorsque ce dernier présente de fortes non linéarités ou imprécisions.

Dans plusieurs applications, les résultats obtenus avec un contrôleur flou sont meilleurs que ceux obtenus avec un algorithme de contrôle conventionnel. En particulier, la méthodologie du contrôle flou apparaît utile quand les processus sont très complexes à analyser par les techniques conventionnelles. Plusieurs travaux dans le domaine de commande ont montré qu'un régulateur par logique floue est plus robuste qu'un régulateur conventionnel.

#### **A- La logique floue**

La logique floue suscite actuellement un fervent intérêt de la part des chercheurs, des ingénieurs et des industriels, mais plus généralement de la part de tous ceux qui éprouvent le besoin de formaliser des méthodes empiriques, de généraliser les modes de raisonnement naturels, d'automatiser la prise de décision dans leur domaine et de construire des systèmes artificiels capables d'effectuer les tâche habituellement prises en charge par les humains. [14]

Les démarches fondamentales de l'activité industrielle et économique, telles que la conception des produits, la gestion des systèmes ou la prise de décision, posent des problèmes de complexité croissante. Face à cette difficulté, les approches numériques, pourtant bien développées se sont avérées d'une efficacité limitée. Zadeh a fait le lien entre les ensembles flous et la modélisation non probabiliste de l'incertitude grâce à la théorie des possibilités, dans laquelle les fonctions d'appartenances des ensembles flous servent à représenter les idées de valeur incomplètement spécifiée et mal connue. Les ensembles flous et la théorie des possibilités sont à la base d'une méthodologie de représentation et d'utilisation de connaissances imprécises, vagues et incertaines que Zadeh appelle «théorie du raisonnement approché » et qui est plus connue sous le vocable de « logique floue» [14].

Les travaux de Lotfi Zadeh dans les années soixante sur la théorie des ensembles flous et la logique floue, à l'université de Berkeley ont jeté les bases de la commande floue actuelle. Ces travaux ont mis un certain temps avant d'être acceptés par la communauté de l'automatique et l'industrie. En effet la logique floue, de part ses aptitudes pluridisciplinaires (utilisée dans des domaines aussi variés que la gestion de base de données, les systèmes experts, le traitement du signal, la classification de données, la commande de systèmes automatiques), s'est attirée les critiques des scientifiques qui se sentaient attaqués sur leurs positions [14], il fallait attendre les années quatrevingts dix pour que ces nouvelles théories soit acceptées et utilisées d'une manière générale. En revanche, dans le domaine de la commande, la première application de la logique floue a été réalisée par Mamdani en 1974. Depuis 1987, date la première application utilisant la logique floue, le métro de Sendai, l'utilisation des techniques de commande floue n'a cessé de s'accroître [12].

#### **B- Les différentes parties de la commande floue**

Un contrôleur flou est un système à base de connaissances particulier, utilisant un raisonnement en profondeur limité, dans une procédure de chainage avant règles (activation des règles par les prémisses). On peut distinguer plusieurs étapes dans le traitement des règles. Un schéma représentatif peut être le suivant : Les variables caractéristiques du système à commander et les consignes définissent les variables d'entrée du contrôleur flou. Les variables caractéristiques sont en général, les grandeurs de sortie du processus et, le cas échéant, d'autres mesures déterminantes pour saisir l'évolution dynamique du processus. Les variables de sortie du contrôleur flou sont les commandes à appliquer au processus. La base de connaissances est composée d'une base de données et d'une base de règles. La base de données regroupe : **(**figure 25 )

• Les ensembles flous associés aux variables d'entrée et de sortie du contrôleur flou,

• Les facteurs d'échelle (gains) en entrée (normalisation) et en sortie (dénormalisation).[14]

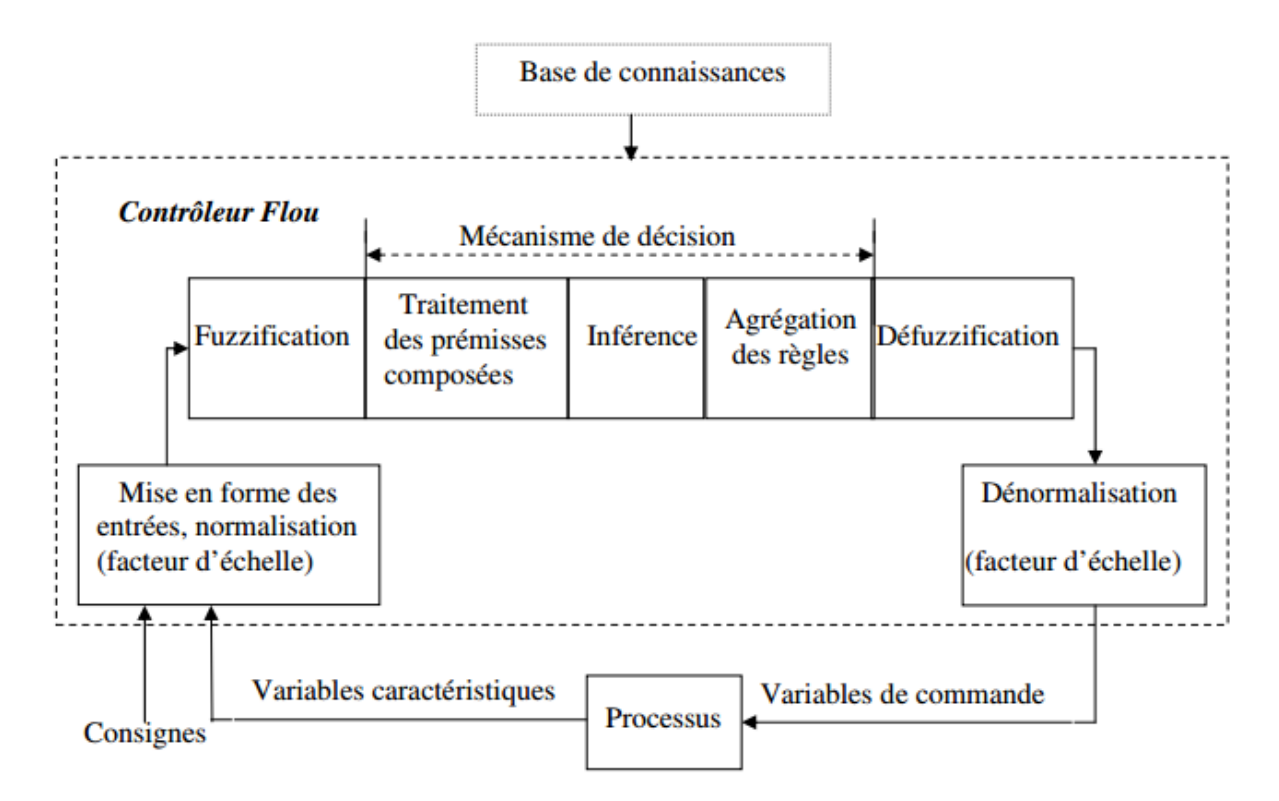

**Figure 3.7: Structure de base d'un contrôleur flou**

#### **3.4 Conclusion**

Nous avons étudié dans ce chapitre quelques notions de la commande et de la robustesse, et l'état de l'art de quelques techniques de commandes (commande par mode glissant, commande floue et la commande adaptative).

## CHAPITRE:04

## Etude et réalisation de LA COMMANDE D'UN OBJET mobile par Raspberry pi

## **4.Chapitre 4: Etude et réalisation de la commande d'un objet mobile par Raspberry pi**

#### **4.1. Introduction**

L'idée principale de ce projet été de réaliser un robot mobile type voiture puis de le guider automatiquement en l'obligeant à suivre une trajectoire. Ce qui fait que ce travail a été divisé en trois parties, une partie commande et l'autre mécanique et informatique.

La réalisation de ce véhicule requiert diverses notions dans plusieurs domaines : électronique, informatique, électrotechnique et mécanique, ce qu'on appelle brièvement Robotique.

La commande de ce véhicule sera assurée principalement par carte de commande à base de la carte Raspberry pi, et quatre moteur DC alimenté par commutateur de puissance L293D.

#### **4.2. Schéma bloc**

La figure suivante représente les étages qui constituent notre robot mobile (Figure 27).

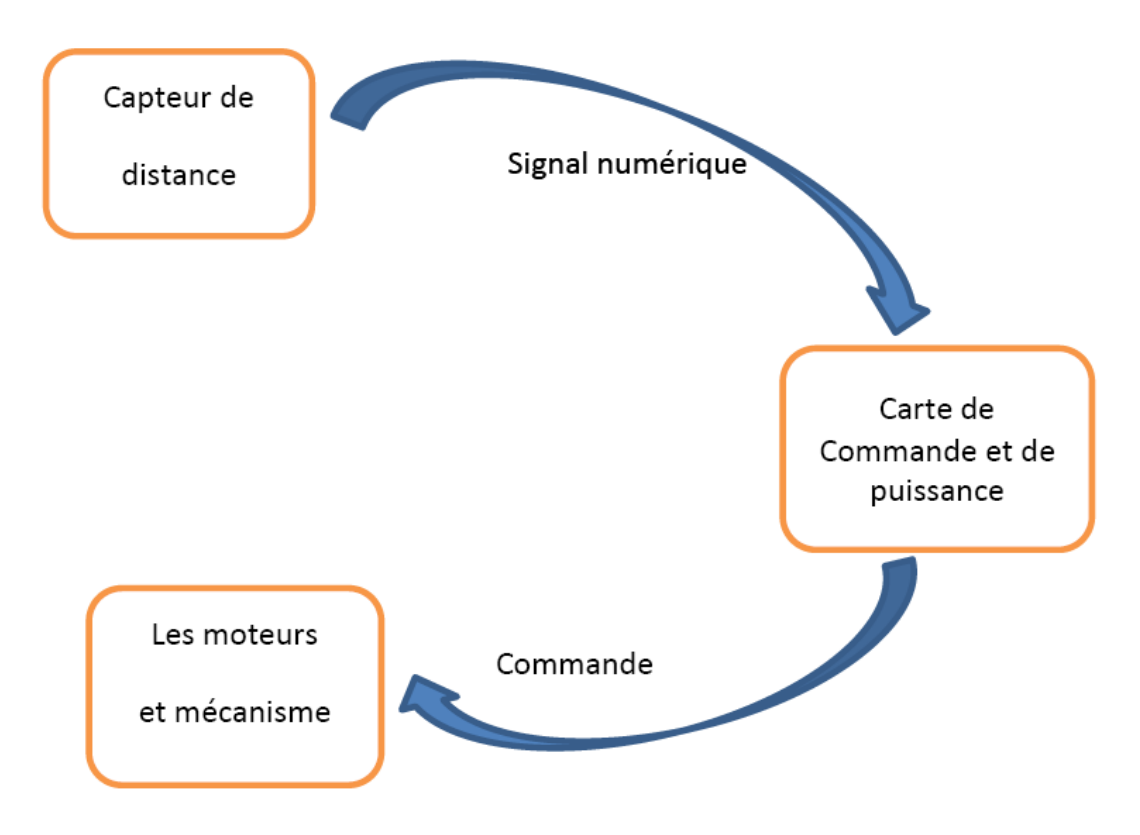

**Figure 4.1: Schéma bloc du robot mobile**

#### **4.3. Partie de commande**

La carte de commande se compose de capteur de distance infrarouge pour la détection des obstacles et la carte Raspberry pi pour la commande du robot et un commutateur de puissance L293D pour la commande des quatre moteurs DC

#### **4.3.1. Les Capteurs**

Un capteur est un dispositif transformant l'état d'une grandeur physique observée en une grandeur utilisable, nos étudies les capteurs infrarouge pour utiliser dans notre robot :

#### **4.3.1.1 Capteur d'évitement d'obstacle Module IR réflexion de 2 ~ 30 cm (figure 28)**

 La lumière capteur module ont une forte adaptabilité à l'environnement, ayant une paire de infrarouge émetteur et récepteur, émetteur lancement une certaine fréquence infrarouge, Quand obstacle dans la détection de direction, le récepteur est réfléchie par le récepteur infrarouge tube, après traitement à travers le circuit comparateur, Le voyant vert s'allume pendant que le signal de sortie interface de sortie numérique signal (un bas-niveau de signal) Peut être ajustée par bouton de potentiomètre détection distance, la distance Effective gamme 2 ~ 30 cm, tension de fonctionnement est DC 3.3 V-5 V. La plage de détection du capteur peut être ajusté par le potentiomètre, avec peu d'interférence, facile à assembler, facile à utiliser caractéristiques, Peut être largement utilisé robot obstacle d'évitement, D'évitement d'obstacle voiture Assemblée nombre de lignes et ligne noir et blanc de suivi et de nombreux autres occasions.[15]

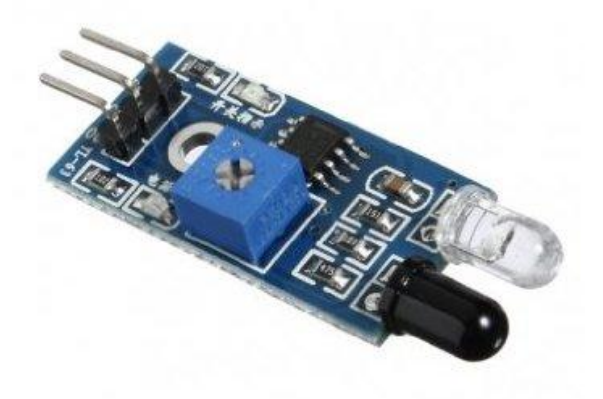

**Figure 4.2:Capteur d'évitement d'obstacle**

#### **4.3.1.2. Module paramètre**

1. Lorsque le module détecte un obstacle devant du signal, le voyant vert sur le niveau du conseil d'administration, tout en bas-niveau continue de sortie de signal OUT port, Le module détecte la distance 2 ~ 30 cm, détection Angle 35 °, la distance peut détecter potentiel est ajustée dans le sens horaire potentiomètre de réglage pour détecter la distance augmente; Vers la gauche pour ajuster le potentiomètre à réduire la distance de détection.

2. Actif infrarouge capteurs à détecter le réfléchie, et donc la forme de la réflectivité de la cible plage de détection est critique. Le Minimum Distance de détection qui noir, blanc maximale; petits objets à partir d'une petite zone, une grande surface de la grand.

3. Le port de sortie out capteur module peut être directement connecté à le microcontrôleur IO port,

Vous peut directement conduire un 5 V relais; connexion: VCC-VCC; GND GND; OUT-IO. [15]

4. En utilisant le comparateur LM393, stable;

5. Peut être utilisé pour DC 3.3 ~ 5 V DC modules d'alimentation. Lorsque la puissance est allumée, le voyant d'alimentation rouge clair.

6. Avec les trous de vis de 3mm, facile installation fixe;

7. Taille du conseil d'administration: 3.1 cm \* 1.5 cm

8. Chaque module expéditions En comparant le seuil de tension a été ajusté par le potentiomètre est bonne, pas des circonstances exceptionnelles, ne pas arbitrairement ajuster le potentiomètre.

#### **4.3.1.3. Description de l'interface**

- 1. VCC: externe 3.3 V-5 V tension (peut être connecté directement à 5 V MCU et 3.3 v MCU). **(**figure 4.28)
- 2. GND: GND externe
- $\bullet$  3. Out: petit conseil interfaces de sortie numérique (0 et 1).[15]

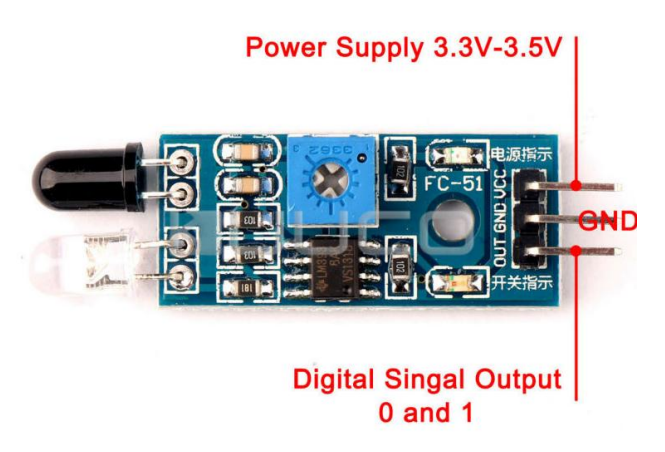

**Figure 4.3:Description de l'interface**

#### **4.3.2. Commutateur de puissance L293D**

#### **4.3.2.1. Le pont en H**

Le pont en H est une structure électronique servant à contrôler la polarité aux bornes d'un [dipôle](https://fr.wikipedia.org/wiki/Dip%C3%B4le_%C3%A9lectrique) (figure 30**)**. Il est composé de quatre éléments de commutation généralement disposés schématiquement en une forme de H d'où le nom. Les commutateurs peuvent être des [relais,](https://fr.wikipedia.org/wiki/Relais_%C3%A9lectrom%C3%A9canique) des [transistors,](https://fr.wikipedia.org/wiki/Transistor) ou autres éléments de commutation en fonction de l'application visée.

Cette structure se retrouve dans plusieurs applications de [l'électronique de puissance](https://fr.wikipedia.org/wiki/%C3%89lectronique_de_puissance) incluant le contrôle des moteurs, les convertisseurs et [hacheurs,](https://fr.wikipedia.org/wiki/Hacheur) ainsi que les [onduleurs.](https://fr.wikipedia.org/wiki/Onduleur) Il se présente sous différentes formes passant par les [circuits intégrésp](https://fr.wikipedia.org/wiki/Circuit_int%C3%A9gr%C3%A9)our les applications de faibles et moyennes puissances, les circuits discrets ainsi que les modules intégrés pour les moyennes et hautes puissances.[16]

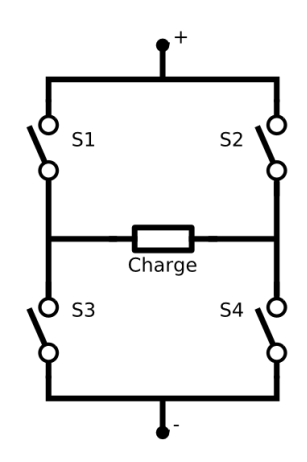

**Figure 4.4: Le pont en H**

#### **4.3.2.2. Utilisation avec les moteurs à courant continu**

Le pont en H permet de réaliser 2 fonctions qui sont d'inverser le sens de rotation du moteur, en inversant la tension aux bornes du moteur et la variation de la vitesse du moteur en modulant la tension aux bornes du moteur.

De plus, le pont en H permet d'effectuer un freinage magnétique s'il est capable d'en dissiper la puissance générée. Cette opération s'effectue en actionnant soit les deux commutateurs supérieurs ou inférieurs en même temps, ce qui court-circuite les bornes du moteur, et le fait par conséquent freiner. Mieux encore, il est possible avec un peu d'électronique et un contrôleur perfectionné d'effectuer un [freinage régénératif.](https://fr.wikipedia.org/wiki/Freinage_r%C3%A9g%C3%A9n%C3%A9ratif) Dans le cas d'une alimentation à batterie, l'énergie est renvoyée aux batteries plutôt que dissipée dans les commutateurs du pont.

#### **4.3.2.3 Le L293D**

Le L293D est un circuit intégré très utilisé et connu pour commander de petits moteurs. Ce n'est pas la puce la plus efficace, mais elle est peu chère, facile à trouver, et de nombreuses ressources sont disponibles.**(**Figure 31**)**

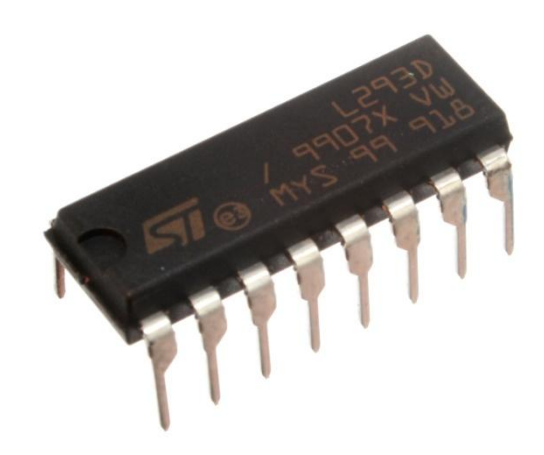

**Figure 4.5: L293D**

Cette puce contient l'équivalent d'un double pont en H, et peut donc commander deux moteurs, en gérant le sens, Voici le schéma d'un montage à base de L293D **(**Figure.32).[17]

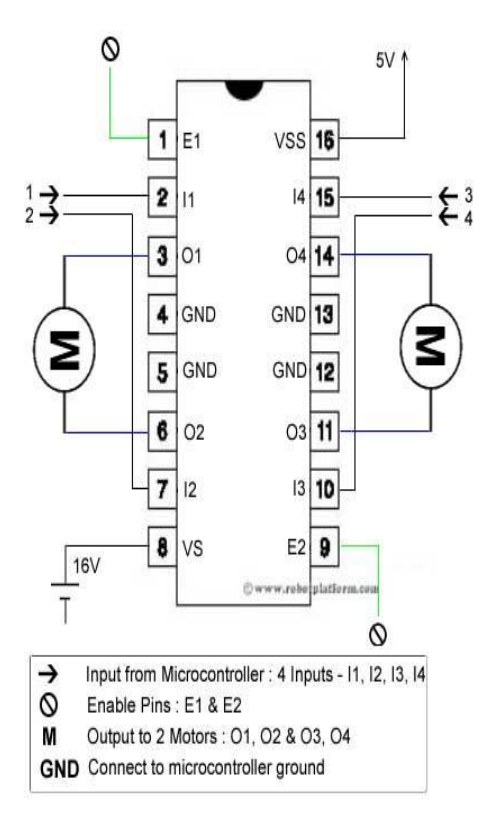

**Figure 4.6: le schéma d'un montage de L293D**

Cette puce disponible au format DIP16 comporte 2 rangées de 8 broches.

A gauche, en partant du haut, la broche 1 est appelée enable 1, et permet de contrôler l'activation du premier moteur. Si on envoie un signal logique bas sur cette broche, le moteur 1 sera éteint. C'est via cette broche qu'on contrôlera la vitesse du moteur avec un signal PWM. Les broches 2 et 7 sont les entrées qui permettent de contrôler le sens de rotation du moteur. Si on envoie un signal haut sur la broche 2, et un signal bas sur la broche 7, le moteur tournera dans un sens, et si on envoie un signal bas sur les broches 2 et hautes sur la broche 7, le moteur tournera dans l'autre sens. Toutes les autres combinaisons entraîneront l'arrêt du moteur. Bien sur, le moteur ne tournera que si la broche 1 reçoit un signal logique haut.

Les broches 3 et 6 seront connectées au moteur, tandis que les broches 4 et 5 seront connectées à la masse. Enfin la broche 8 sera connectée au V moteur, à savoir le + de l'alimentation électrique des moteurs (généralement directement le + de la batterie)

Sur le côté droit, on retrouvera quelque chose de similaire, à quelques différences près.

Nous partirons cette fois ci du bas, pour la broche 9, vers le haut pour la broche 16. La broche 9 sera la broche enable2, qui contrôle l'activation du second moteur. Les broches 10 et 14 commandent le sens de rotation du moteur exactement comme les broches 2 et 7 commandent le moteur 1. Les broches 11 et 14 sont connectées au second moteur, et les broches 12 et 13 sont connectées à la masse. La broche 16 est connectée à l'alimentation logique (5V).

Il faut donc 6 signaux logiques pour commander nos deux moteurs avec cette puce. L'alimentation électrique des moteurs peut varier de 5V à 36V. L'alimentation logique peut accepter jusqu'à 7V.

La puce peut délivrer jusqu'à 600mA par moteur selon les spécifications. On peut toutefois aller un peu plus loin en refroidissement efficacement la puce, ou en mettant plusieurs puces en parallèle. [17]

#### **4.3.3. La carte Raspberry Pi Model B+**

On utilise ce projet la carte Raspberry Pi modèle B+(figure 33)

ww.francerobotique.com

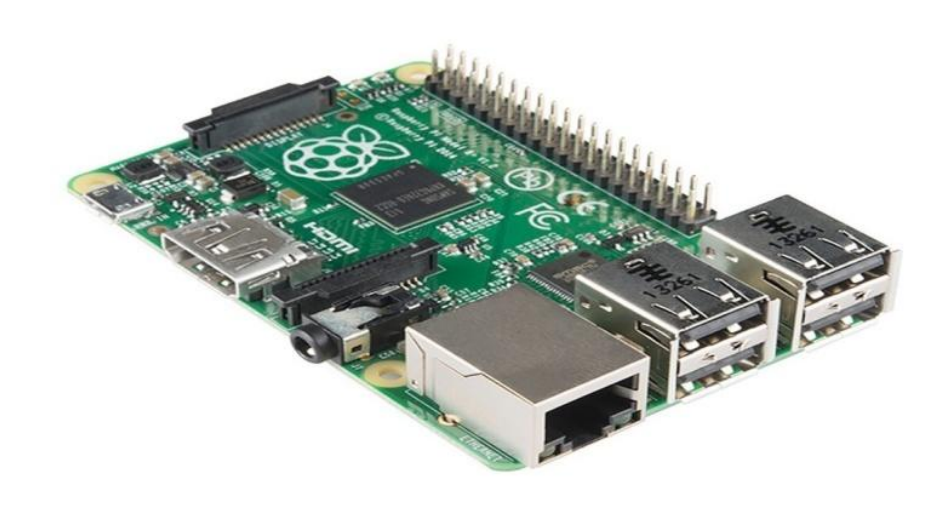

**Figure 4.7: Raspberry Pi modèle B+**

Nous recommandons le Raspberry Pi Modèle B+ dans le cadre d'une utilisation scolaire pour la flexibilité qu'il apporte aux étudiants par rapport au modèle A. C'est beaucoup plus utile pour les projets de type embarqué, ainsi que les projets qui nécessitent une faible consommation d'énergie tels que les robots mobiles, et pour lesquels on aura besoin de plus de ports USB. (figure.34)

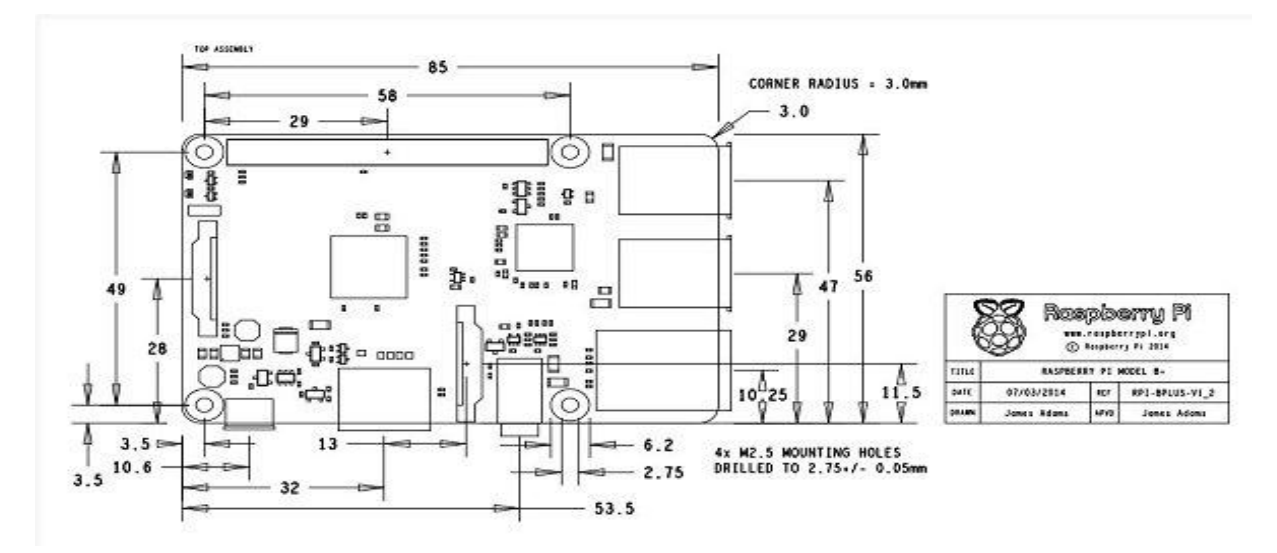

**Figure 4.8: Schéma mécanique du Raspberry Pi Model B+**

#### **4.3.3.1.Caractéristiques du Raspberry Pi Modèle B+**

- Puce:Broadcom BCM2835 SoC
- Mémoire RAM: 512 MB SDRAM 400 MHz
- Consommation énergetique: 600mA jusqu'à 1.8A 5V
- Header GPIO: 40 pins
- Nombre de ports USB: 4
- Stockage: micro SD
- Port HDMI Haute Définition
- Port Ethernet 10/100
- Port Camera CSI
- Port d'affichage DSI Source
- Alimentation Micro USB

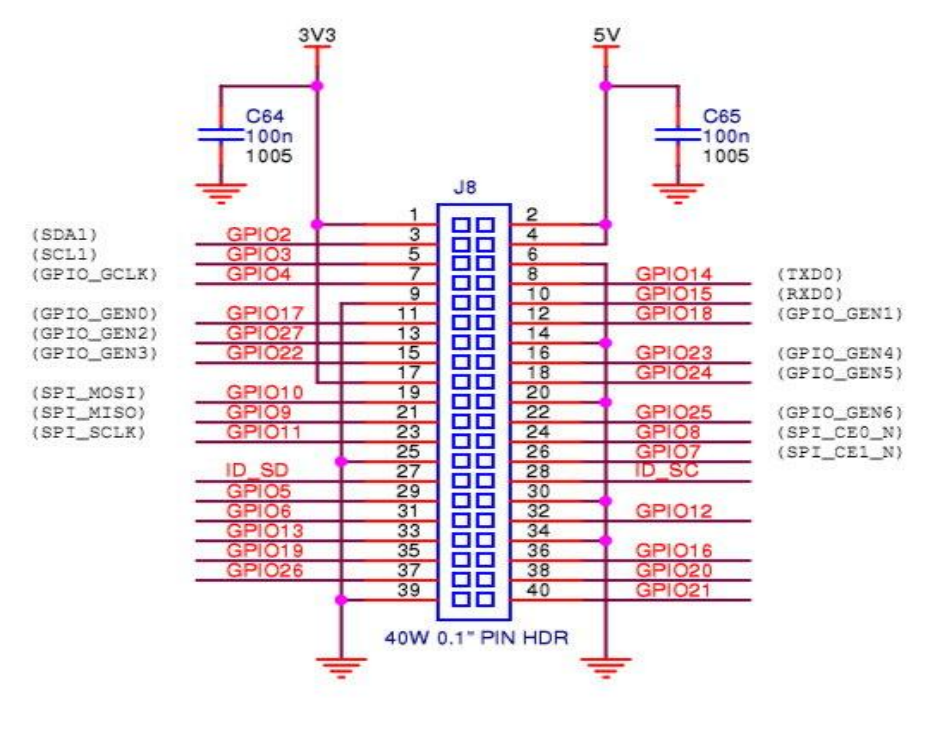

GPIO EXPANSION

**Figure 4.9: un schéma avec les ports GPIO du Raspberry Pi Modèle B +**

#### **4.4. Alimentation**

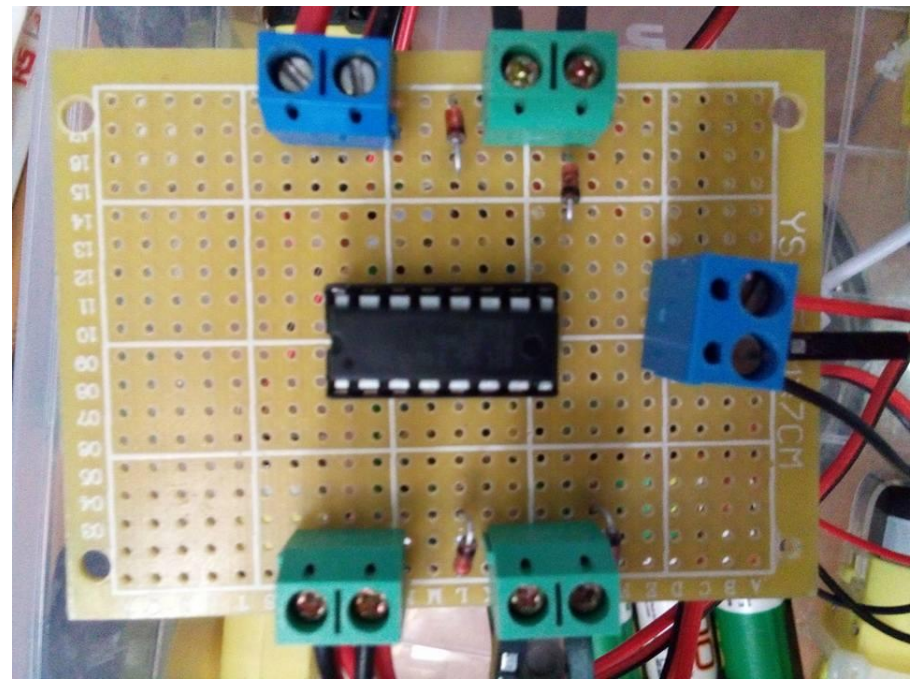

**Figure 4.10: la partie de command**

Nous avons besoin de deux alimentations continues, une de 5V pour alimenter la carte Raspberry pi, et une autre 6 V pour le commutateur de puissance L293D et les quatre moteurs. Nous avons utilisé 4 batteries de 1.5V en série pour alimenter les quatre moteurs. Les batteries utilisées sont des batteries de ,tension 1.5V donc l'ensemble de tension égale à 6 V. **(**figure 37**)**

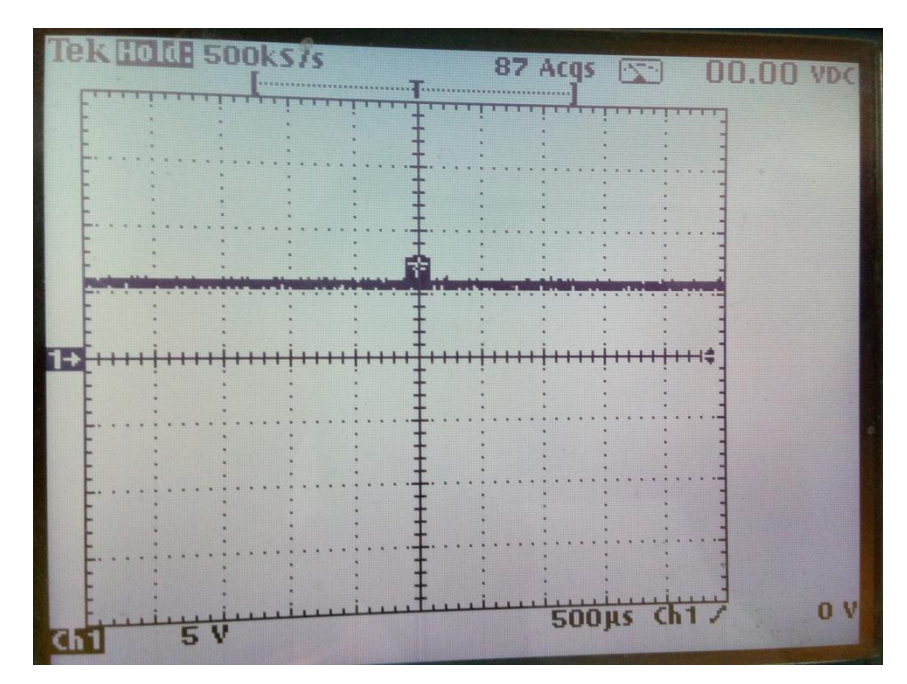

**Figure 4.11: alimentation des moteurs et le circuit L293D**

Les broches 2 et 7 du L293D sont les entrées qui permettent de contrôler le sens de rotation du moteur. Si on envoie un signal haut sur les broches 2 et 10, et un signal bas sur les broches 7 et 15, les branches reçois la tension de 3.3 V par Raspberry (figure.38 ) ,

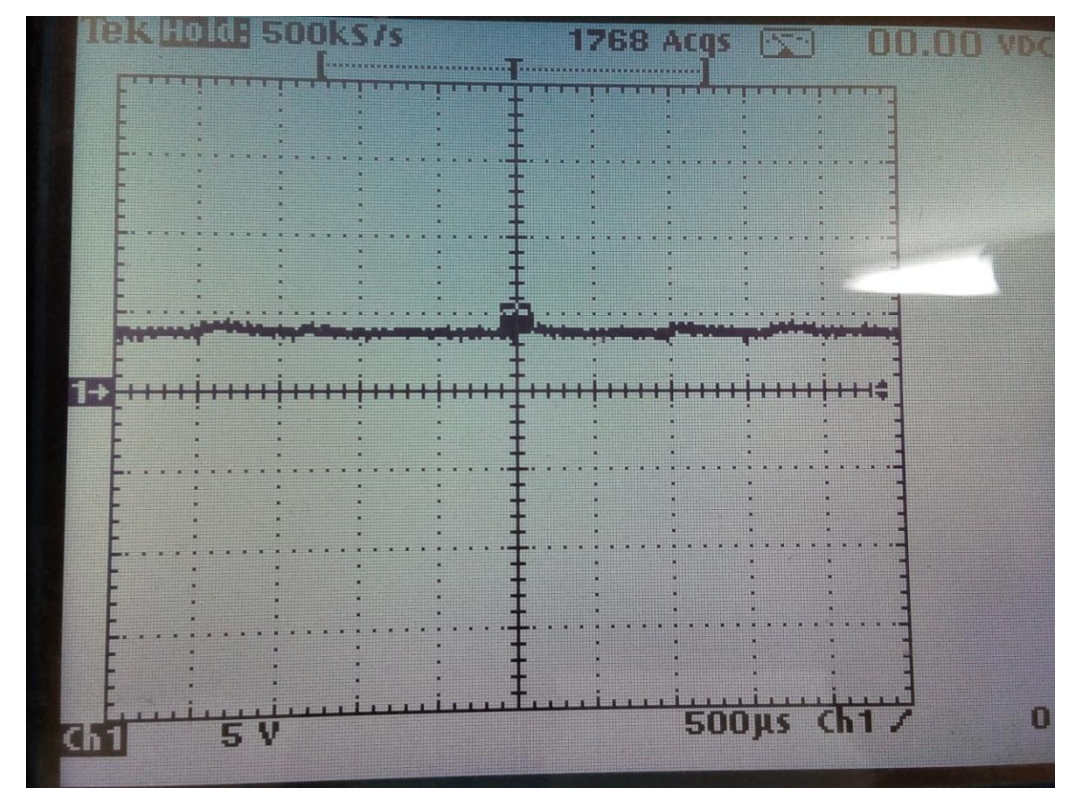

**Figure 4.12: La tension qui reçois chaque branche 7,2,10 et 15**

Les moteurs tourneront dans un sens, et si on envoie un signal bas sur les broches 2 et 10, et hautes sur les broches 7 et 15, les moteurs tourneront dans l'autre sens.

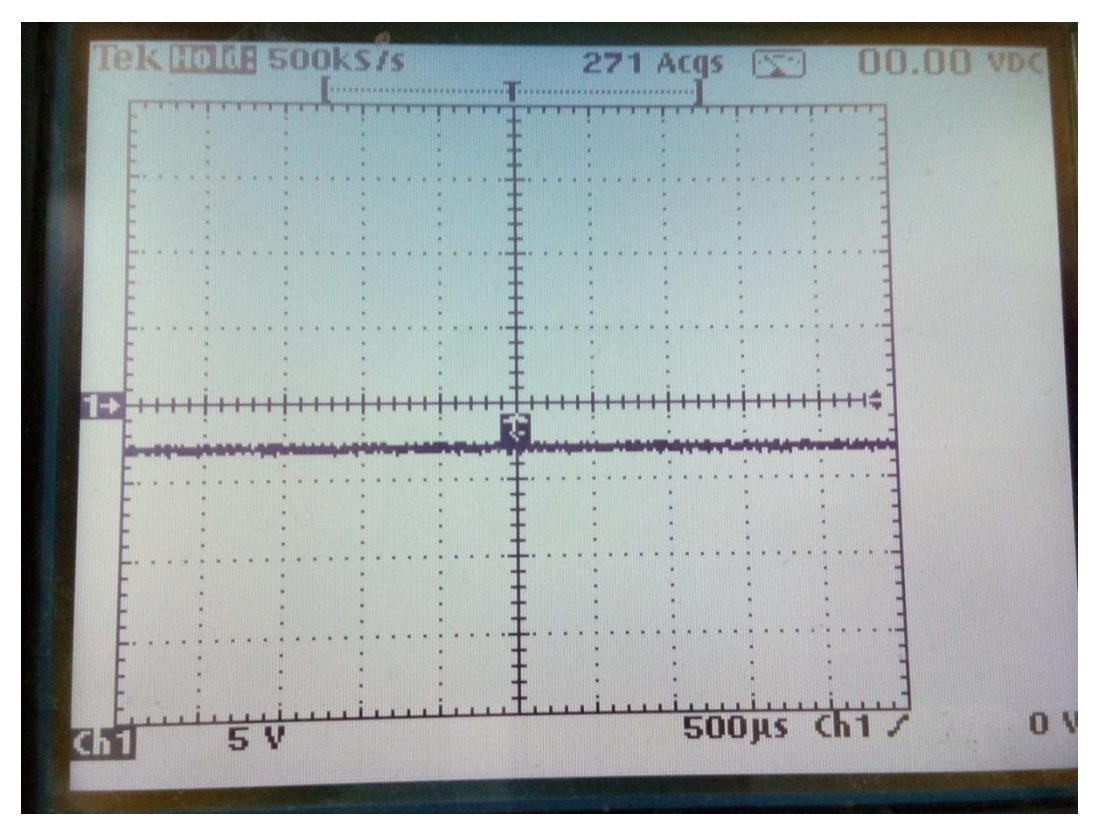

**Figure 4.13: La tension qui reçois chaque branche 7,2,10 et 15**

#### **4.5. Schéma électonique et puissance de carte de commande**

La figure suivante (figure 4.39) est donné le montage utilisé pour réaliser schéma électronique de la carte Raspberrypi avec commutateur de puissance L293D et l'alimentation :

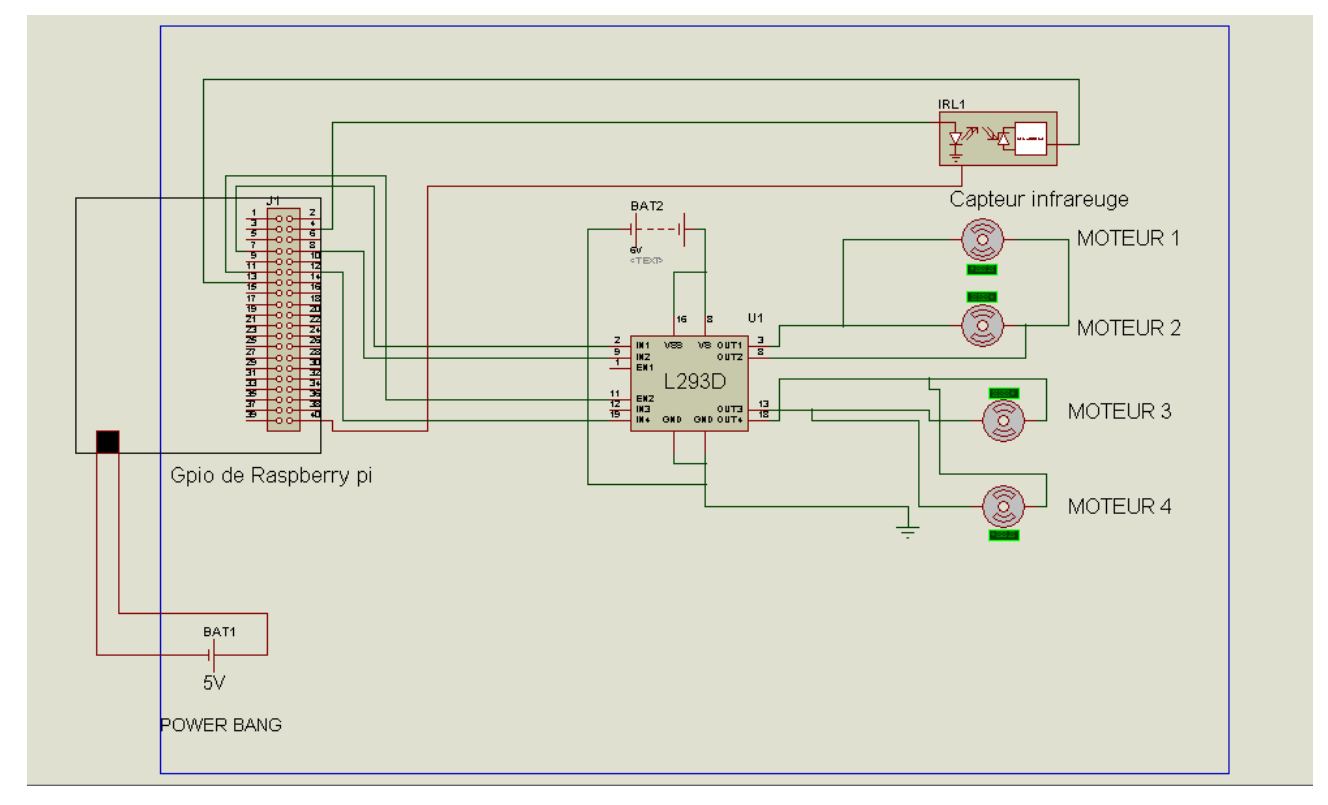

**Figure 4.14: Schéma électronique de la Carte de commande et puissance**

Cette carte est composée de :

- Tension d'alimentation de 5 Volts pour la carte Raspberry pi.
- Tension d'alimentation de 5 Volts pour le commutateur de puissance L293D.
- Un capture infrarouge

#### **4.6. Partie mécanique**

Le moteur électrique a pris une place prépondérante parmi les actionneurs utilisés dans la robotique parce qu'il a un certain nombre d'avantages parmi lesquels [1]

Une énergie facilement disponible, soit à partir du secteur soit à partir des batteries pour les engins autonomes.

Une adaptation aisée de l'actionneur et de sa commande du fait de la nature électrique de l'ensemble des grandeurs.

#### **4.6.1. Types de moteurs utilises**

Les moteurs à courant continu (DC) sont les moteurs les plus simples à utiliser. Ils peuvent atteindre une vitesse de rotation élevée qui est dépendante de la tension d'entrée.

Une machine à courant continu est une [machine électrique.](https://fr.wikipedia.org/wiki/Machine_%C3%A9lectrique) Il s'agit d'un convertisseur [électromécanique](https://fr.wikipedia.org/wiki/%C3%89lectrom%C3%A9canique) permettant la conversion bidirectionnelle d'énergie entre une installation électrique parcourue par un [courant continu](https://fr.wikipedia.org/wiki/Courant_continu) et un dispositif mécanique ; selon la source d'énergie.

- En fonctionnement [moteur,](https://fr.wikipedia.org/wiki/Moteur) [l'énergie électrique](https://fr.wikipedia.org/wiki/%C3%89nergie_%C3%A9lectrique) est transformée en [énergie mécanique.](https://fr.wikipedia.org/wiki/%C3%89nergie_m%C3%A9canique) **(**figure .41)
- En fonctionnement générateur, l'énergie mécanique est transformée en énergie électrique (elle peut se comporter comme un frein). Dans ce cas elle est aussi appelée [dynamo.](https://fr.wikipedia.org/wiki/Dynamo)

Cependant, la machine à courant continu étant réversible et susceptible de se comporter soit en « moteur » soit en « générateur » dans les quatre [quadrants](https://fr.wikipedia.org/wiki/Quadrant_(math%C3%A9matiques)) du plan couple-vitesse, la distinction moteur/générateur se fait « communément » par rapport à l'usage final de la machine.

Inventée par [Zénobe Gramme](https://fr.wikipedia.org/wiki/Z%C3%A9nobe_Gramme) et présentée à [l'Académie des Sciences,](https://fr.wikipedia.org/wiki/Acad%C3%A9mie_des_sciences_(France)) à Paris, en [1871,](https://fr.wikipedia.org/wiki/1871) c'était au départ un simple générateur de courant continu (pour applications [galvanoplastiques](https://fr.wikipedia.org/wiki/Galvanoplastie)<sup>[4](https://fr.wikipedia.org/wiki/Galvanoplastie)</sup>, par exemple, les [accumulateurs](https://fr.wikipedia.org/wiki/Accumulateur_%C3%A9lectrique) étant onéreux).

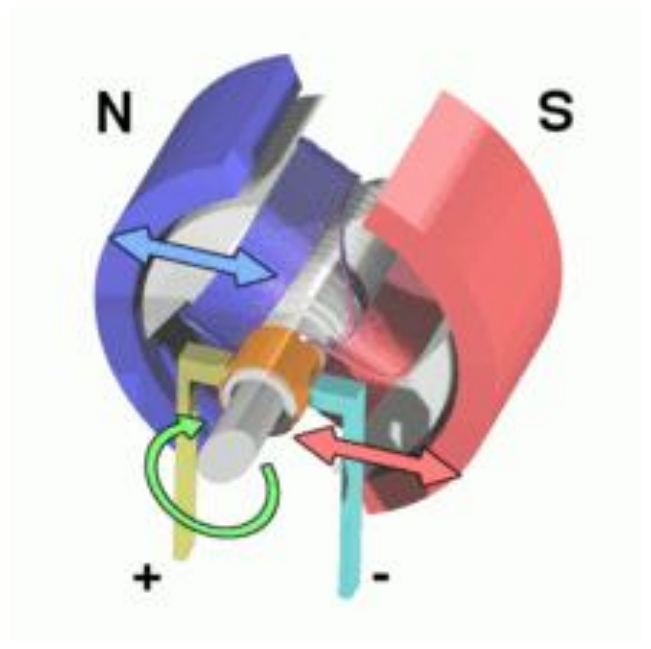

**Figure 4.15: Animation de la machine à courant continu.**

Une machine électrique à courant continu est constituée :

d'un [stator](https://fr.wikipedia.org/wiki/Stator) qui est à l'origine de la circulation d'un [flux magnétique](https://fr.wikipedia.org/wiki/Flux_magn%C3%A9tique) *longitudinal* fixe créé soit par des enroulements statoriques [\(bobinage\)](https://fr.wikipedia.org/wiki/Bobine_(%C3%A9lectricit%C3%A9)) soit par des [aimants permanents.](https://fr.wikipedia.org/wiki/Aimant_permanent) Il est aussi appelé « inducteur » en référence au fonctionnement en génératrice de cette machine.

 d'un rotor bobiné relié à un collecteur rotatif inversant la polarité de chaque enroulement rotorique au m[oins un](https://fr.wikipedia.org/wiki/Rotor_(%C3%A9lectrotechnique))e fois par tour [de façon à faire c](https://fr.wikipedia.org/wiki/Collecteur_tournant#Collecteur_commutateur_rotatif)irculer un f[lux magn](https://fr.wikipedia.org/wiki/Polarit%C3%A9#.C3.89lectricit.C3.A9_et_.C3.A9lectronique)étique transversal en quadrature avec le flux statorique. Les enroulements rotoriques sont aussi appelés enroulements d'induits, ou communément « [induit](https://fr.wikipedia.org/wiki/Induit) » en référence au fonctionnement en génératrice de cette machine.

#### **4.7. Partie Logiciels et Programmation**

Pour connecter a distance par pc ou par smarte phone on utilise la technologie de SSH cette technologie qui permette de crier une interface sur Windows.

Avant de voir comment contrôler la Raspberry Pi avec SSH, voyons exactement ce qu'est SSH.

#### **4.7.1Le SSH**

SSH (pour Secure Shell) désigne à la fois un logiciel et un protocole de communication informatiques. Ce protocole possède par ailleurs la particularité d'entre entièrement chiffré. Cela signifie donc que toutes les commandes que vous exécuterez via SSH seront totalement secrètes.

Le SSH a été créé en 1995 avec pour principal but de permettre la prise de contrôle à distance d'une machine à travers une interface en lignes de commande.

Aujourd'hui, SSH est principalement utilisé à travers l'implémentation libre Open SSH qui est présent dans la plupart des distributions Linux.

Avant de commencer on aura besoin une clé Wifi et un réseau Wifi crier par router ou par point d'accès Wifi crier par smarte phone et aussi on aura besoin de télécharger un programme gratuit appelé « puTTY »,après d'installation on va exécuter ce programme . (figure.42)

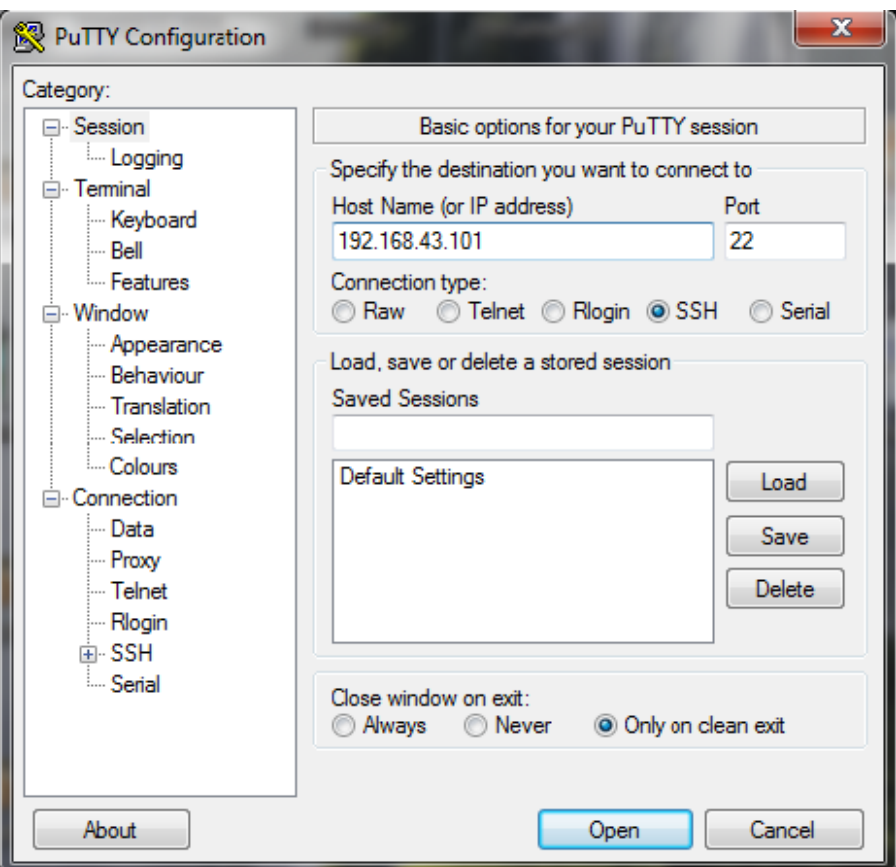

**Figure 4.16:intérface de puTTY configuration**

On entre l'adresse IP que nous avons trouvé précédemment et on clique sur «Open» on va trouver sur cette page. **(**figure .43)

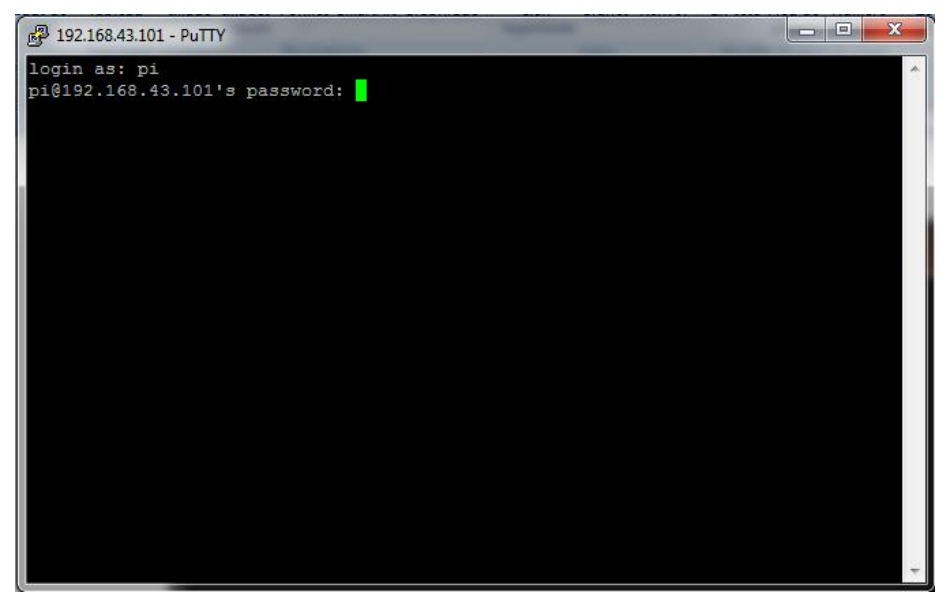

**Figure 4.17:intérface du puTTY sur PC**

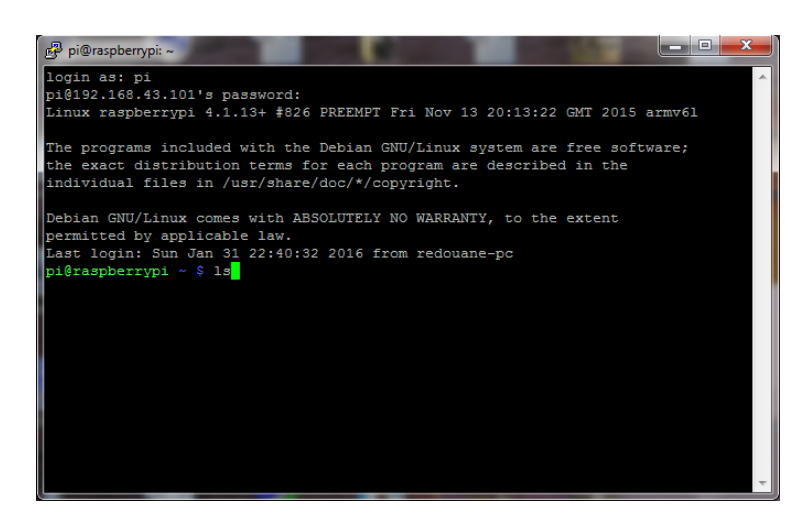

**Figure 4.18:intérface de puTTY configuration**

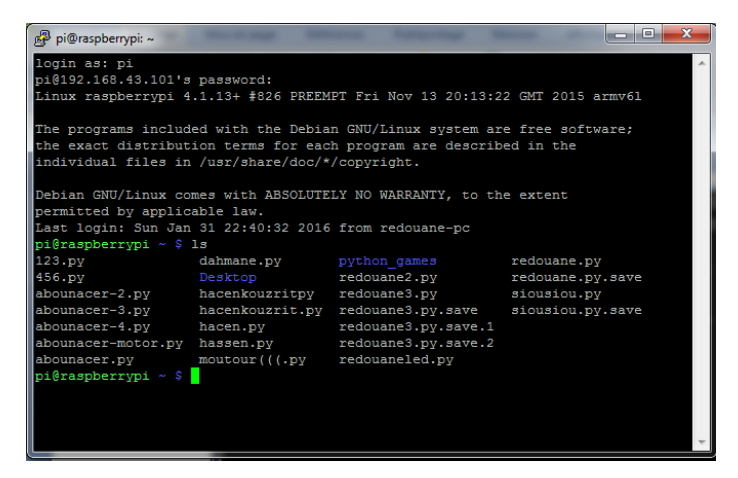

**Figure 4.19:Les déférent programme sur Raspberry pi**

Voila le programme :

| းမှ pi@raspberrypi: ~                 |                                   |
|---------------------------------------|-----------------------------------|
| $GNU$ nano $2.2.6$                    |                                   |
|                                       |                                   |
| <mark>i</mark> mport RPi.GPIO as gpio |                                   |
| import time                           |                                   |
| gpio.setwarnings(False)               |                                   |
| gpio.setmode(gpio.BOARD)              |                                   |
| gpio.setup(7,gpio.OUT)                |                                   |
| gpio.setup(8,gpio.OUT)                |                                   |
| gpio.setup(15,gpio.IN)                |                                   |
| gpio.setup(11,gpio.OUT)               |                                   |
| gpio.setup(12,gpio.OUT)               |                                   |
| try:                                  |                                   |
| while True :                          |                                   |
|                                       | if $qpio.input(15) == qpio.LOW$ : |
| gpio.output(7, False)                 |                                   |
| gpio.output(8, True)                  |                                   |
| gpio.output (11, False)               |                                   |
| gpio.output (12, True)                |                                   |
| time.sleep(1)                         |                                   |
| gpio.output(7, False)                 |                                   |
| gpio.output (8, True)                 |                                   |
| gpio.output (11, True)                |                                   |
| gpio.output (12, False)               |                                   |
| time.sleep(0.3)                       |                                   |
| else :                                |                                   |
| gpio.output (7, True)                 |                                   |
| gpio.output (8, False)                |                                   |
| gpio.output (11, True)                |                                   |
| gpio.output(12, False)                |                                   |
|                                       |                                   |
|                                       |                                   |
|                                       |                                   |
|                                       |                                   |
| except KeyboardInterrupt:             |                                   |
| qpio.cleanup()                        |                                   |
|                                       |                                   |
|                                       |                                   |
|                                       |                                   |
|                                       |                                   |
|                                       |                                   |
|                                       |                                   |
|                                       |                                   |
| Get Help                              | WriteOut                          |
| Exit                                  | Justify                           |

**Figure 4.20: Le programme de invitent d'obstacle**

On peut aussi de connecter avec smarte phone il suffit de téléchargement cette application :

#### **4.5. ConnectBot**

ConnectBot est un client SSH simple et open source que vous pouvez utiliser pour gérer de nombreuses sessions SSH simultanément, en créant des connexions sécuritaires et en copiant et collant les éléments entre les application de façon pratique.Avec ConnectBot, vous pouvez vous connecter à des serveurs sécuritaires qui fonctionnent normalement sous les serveurs UNIX.

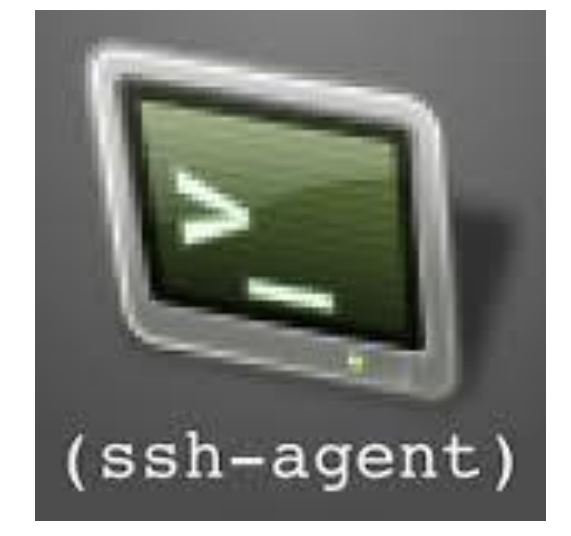

**Figure 4.21:L'application de ConnectBot**

ConnectBot est un outil simple et léger (presque 500 Ko), grâce auquel vous pouvez vous connecter à des serveurs dans votre maison ou bureau en seulement quelques secondes et sans problème, tout à partir du confort de votre téléphone intelligent ou tablette Android.

La figure 48 montre l'interface dans le mobile de l'aplication ( ConnectBot), qui permet de piloter l'objet à distance.

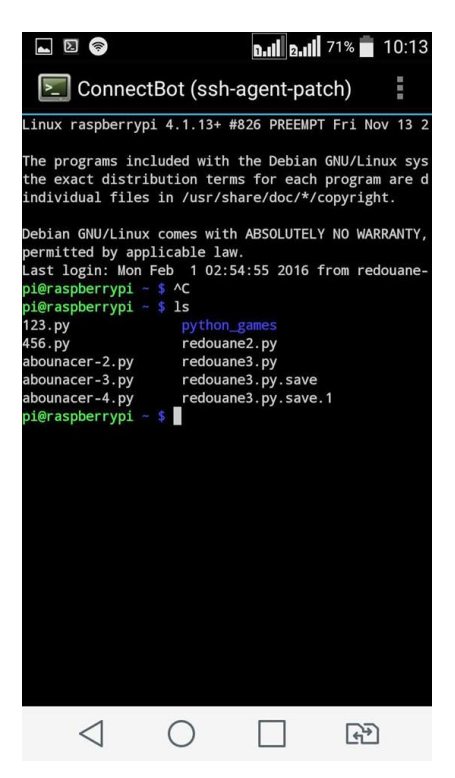

**Figure 4.22:Interface du Raspberry pi sur smarte phone**

La figure 49 montre l'application finale. La carte Raspberry pi commande cet objet.

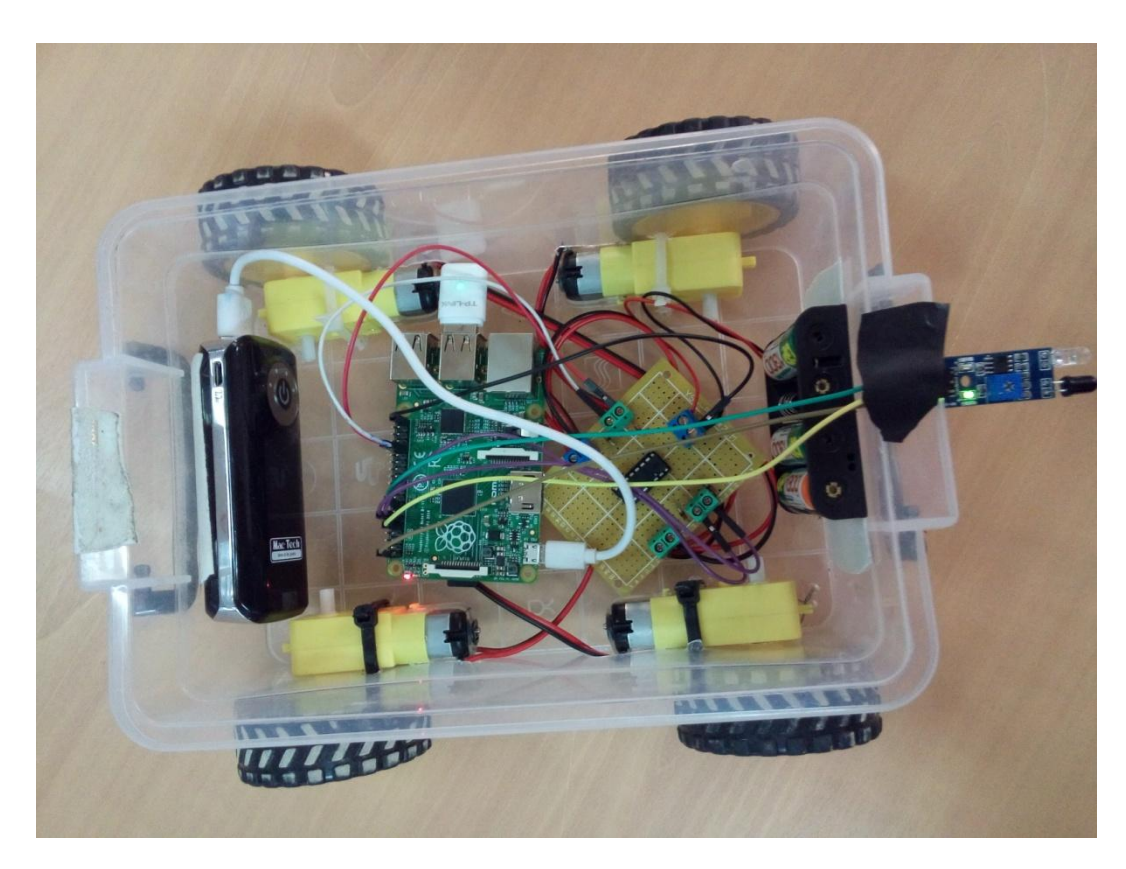

**Figure 4.23:Le projet final**

Il s'agit d'un objet sous forme d'une voiture à 04 roues entrainé par 04 moteurs à courant continu. L'objet sera commandé à distance soit par ordinateur ou par un Smartphone. En plus des 04 directions que peut parcourir l'objet (avant, arrière, gauche et droite), un capteur infrarouge est placé à la face avant pour détecter un éventuel obstacle. Dans ce cas l'objet s'arrête et empreint une autre direction.

#### **4.6. Conclusion**

Dans ce chapitre, une description d'une application pratique a été effectuée. En effet, nous avons appliqué la carte Raspberry pi pour commander à distance un objet mobile (similaire à une voiture). La carte Raspberry pi permet de générer des signaux à un circuit ( Pont H) qui commande les 04 moteurs placé adjacents au 04 roues. L'alimentation des moteurs à courant continu ce fait par le circuit en pont H.
## **Conclusion Générale**

L'Automatique est une discipline scientifique qui vise à conférer à un dispositif donné, appelé système, des propriétés souhaitées et ce, sans nécessité d'une intervention humaine. Une telle discipline requiert d'attribuer un modèle au comportement du dit système (phase de modélisation) et de l'utiliser afin, d'une part, de mieux comprendre ce comportement (phase d'analyse) et d'autre part, d'agir sur le système dans le but d'améliorer ses propriétés (phase de commande).

La robotique est un ensemble de disciplines (mécanique, électronique, automatique, informatique), elle se subdivise en deux types : les robots industriels et les robots mobiles. Les robots mobiles présentent un cas particulier en robotique. Leur intérêt réside dans leur mobilité", destinés à remplir des taches pénibles (exemple : transport de charges lourdes) et ils travaillent même en ambiance hostile (nucléaire, marine, spatiale, lutte centre l'incendie, surveillance...).

Nous avons étudié les robots mobiles qui sont appeler à jouer un rôle de plus en plus important dans notre vie.

Pour la commande à distance nous avons utilisé la carte Raspberry PI. En effet, La Raspberry Pi possède un [processeur](https://fr.wikipedia.org/wiki/Processeur) [ARM11](https://fr.wikipedia.org/wiki/Architecture_ARM) à 700 MHz. Il inclut 1, 2 ou 4 ports USB, un port RJ45 et 256 Mo de mémoire vive pour le modèle d'origine (512 Mo sur les dernières versions). Son circuit graphique BMC [Video](https://fr.wikipedia.org/wiki/VideoCore) Core 4 permet de décoder des flux [Blu-Ray](https://fr.wikipedia.org/wiki/Disque_Blu-ray) full HD [\(1080p](https://fr.wikipedia.org/wiki/1080p) 30 images par seconde), d'émuler d'anciennes consoles et d'exécuter des jeux vidéo relativement récents.

Enfin, nous avons appliqué cette carte pour un cas réel de commande d'un objet mobile. Il s'agit d'un objet sous forme d'une voiture à 04 roues entrainé par 04 moteurs à courant continu. L'objet sera commandé à distance soit par ordinateur ou par un Smartphone. En plus des 04 directions que peut parcourir l'objet (avant, arrière, gauche et droite), un capteur infrarouge est placé à la face avant pour détecter un éventuel obstacle. Dans ce cas l'objet s'arrête et empreint une autre direction. L'application de la commande à distance permettra de facilité le dispositif électronique (cartes et câblages…) et un gain en temps.

## **Bibliographie**

[1] A. ALLOUI, A. HAJ Brahim. «Proposition d'une solution multi-agent pour la commande et la coopération multi -robot mobile». Mémoire d'ingénieur d'état en automatique, Université Biskra, Juin 2007.

[2] B. BAYLE. «Robotique Mobile», Ecole Nationale supérieur de Strasbourg, France, 2008-2009.

[3] A. AMRAOUI, Y. CHALA. « Réalisation D'un Robot mobile commandé à distance » Mémoire d'ingénieur d'état en électronique Biskra, Juin 2010

[4] A. PRUSKI. «Robotique générale» Edition Ellipase 1988.

[5] M. Dou, A. DJOKHRAB. « Commande D'un Robot Mobile Type Voiture Par Réseaux de Neurones». Mémoire d'ingénieur d'état en automatique, Université Biskra, Juin 2005.

[6] [https://fr.wikipedia.org/wiki/Raspberry\\_Pi](https://fr.wikipedia.org/wiki/Raspberry_Pi)

[7], MAHGOUN Mohamed Seddik «Application de la commande aux systèmes linéaires perturbés» mémoire Magister en Electrotechnique UNIVERSITE FERHAT ABBAS — SETIF UFAS (ALGERIE)

[8] [https://fr.wikipedia.org/wiki/Commande\\_optimale](https://fr.wikipedia.org/wiki/Commande_optimale)

[9] [https://fr.wikipedia.org/wiki/R%C3%A9gulateur\\_PID](https://fr.wikipedia.org/wiki/R%C3%A9gulateur_PID)

[10] N. N, Karnik. Mendel. J. M, "Type-2 fuzzy logic systems: Type-reduction", IEEE Syst, Man, Cybern. Conf, Sandiago, CA, Octobre 1998.

[11] http://thesis.univ-biskra.dz/1152/6/Chapitre%2003.pdf

[12]http://webcache.googleusercontent.com/search?q=cache:ny15GNqUhSgJ:thesis.univbiskra.dz/1152/6/Chapitre%252003.pdf+&cd=1&hl=fr&ct=clnk&gl=dz

[13]http://fr.aliexpress.com/item/Obstacle-Avoidance-Sensor-Module-IR-Reflection-2-30cm-Tracking-Sensor-Board-for-Robot-Intelligent-car-assembly/2018129354.html [14] [\(https://fr.wikipedia.org/wiki/Pont\\_en\\_H\)\\*](https://fr.wikipedia.org/wiki/Pont_en_H)*)

[15] http://nagashur.com/blog/2016/02/26/rea-controle-moteurs-pwm-choix-composant-adapte/